# **Using ETO with SQs and V**

#### Glenn N. Galler

S27

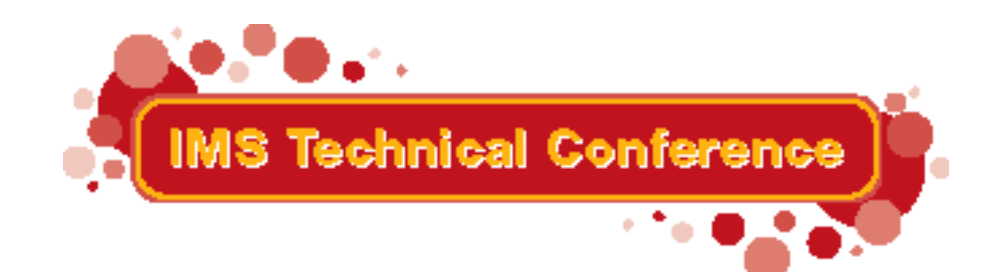

Miami Beach, FL October 22-25, 2001

## **Using ETO with SQs and VGR**

#### Part A11

#### Using ETO with Shared Queues and VGR

**ETO was initially designed to provide dynamic terminal support for a single IMS system. WIth IMS Version 6, it is now possible to use ETO with multiple IMS systems, working in a parallel sysplex, to provide a single IMS transaction processing entity. This presentation considers the issues arising when using ETO within an IMS sysplex with Shared Queues and VTAM Generic Resources, and offers advice for achieving a successful ETO implementation in these environments.**

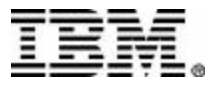

#### **Agenda**

- **Part A: Basics of SQ and VGR**
- **Part B: Synonym Lterms**
	- ► Multiple SIGN-ONs
- **Part C: Significant Status**
	- ▶ Conversations
- **Part D: Printers and Autologon**
	- ▶ Practical Solutions
- **Summary and Recommendations**

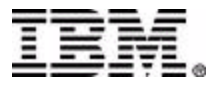

#### **Part A**

#### **The Basics of** ▶ Shared Queues ▶ VTAM Generic Resources

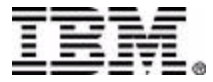

#### **Interest Registration**

■ IMS Systems register interest in the CF for

#### $\blacktriangleright$  Transactions ...

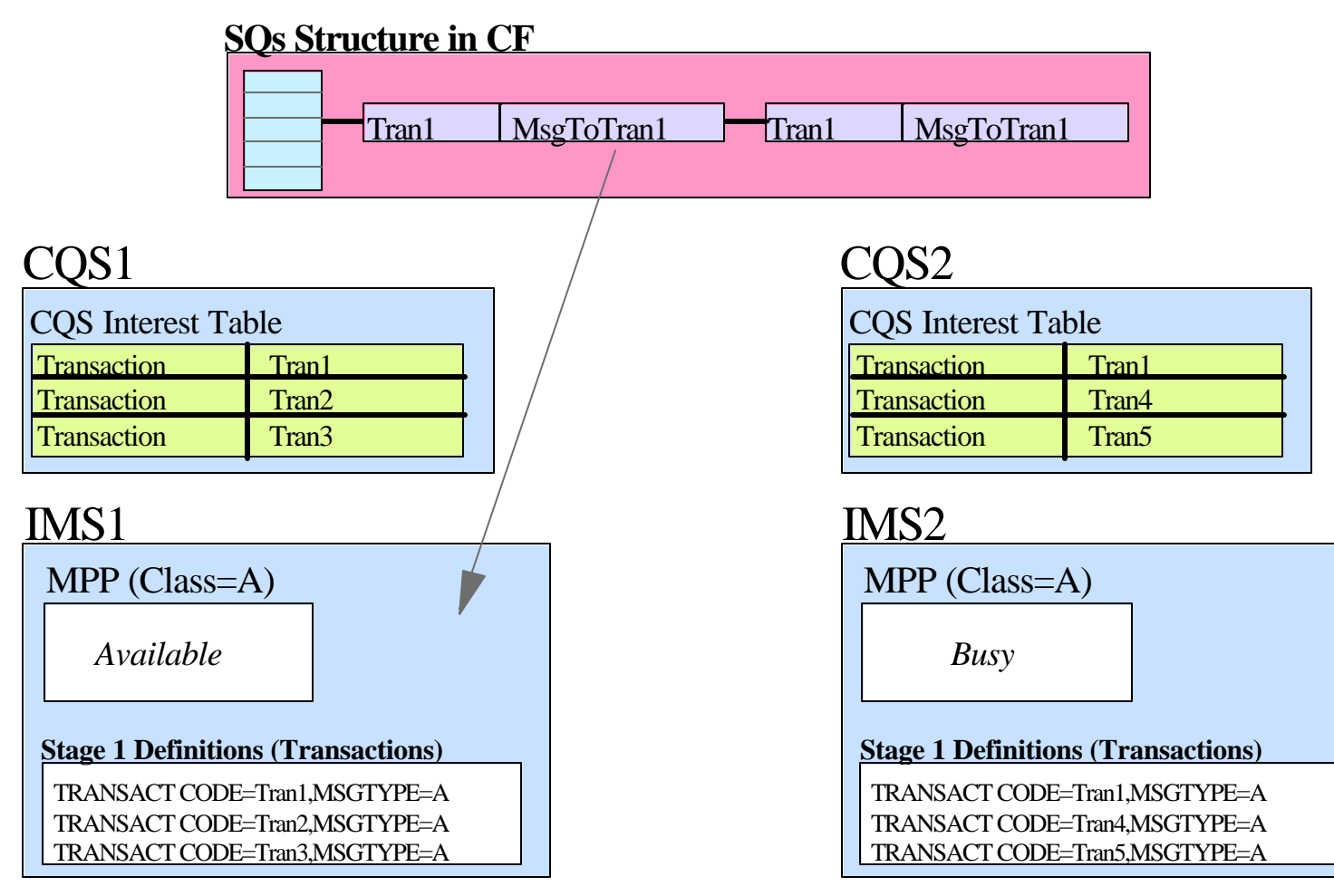

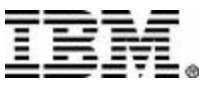

**.... and .....**

#### **Interest Registration (cont.)**

#### $\blacktriangleright$  Terminals = LTERMs

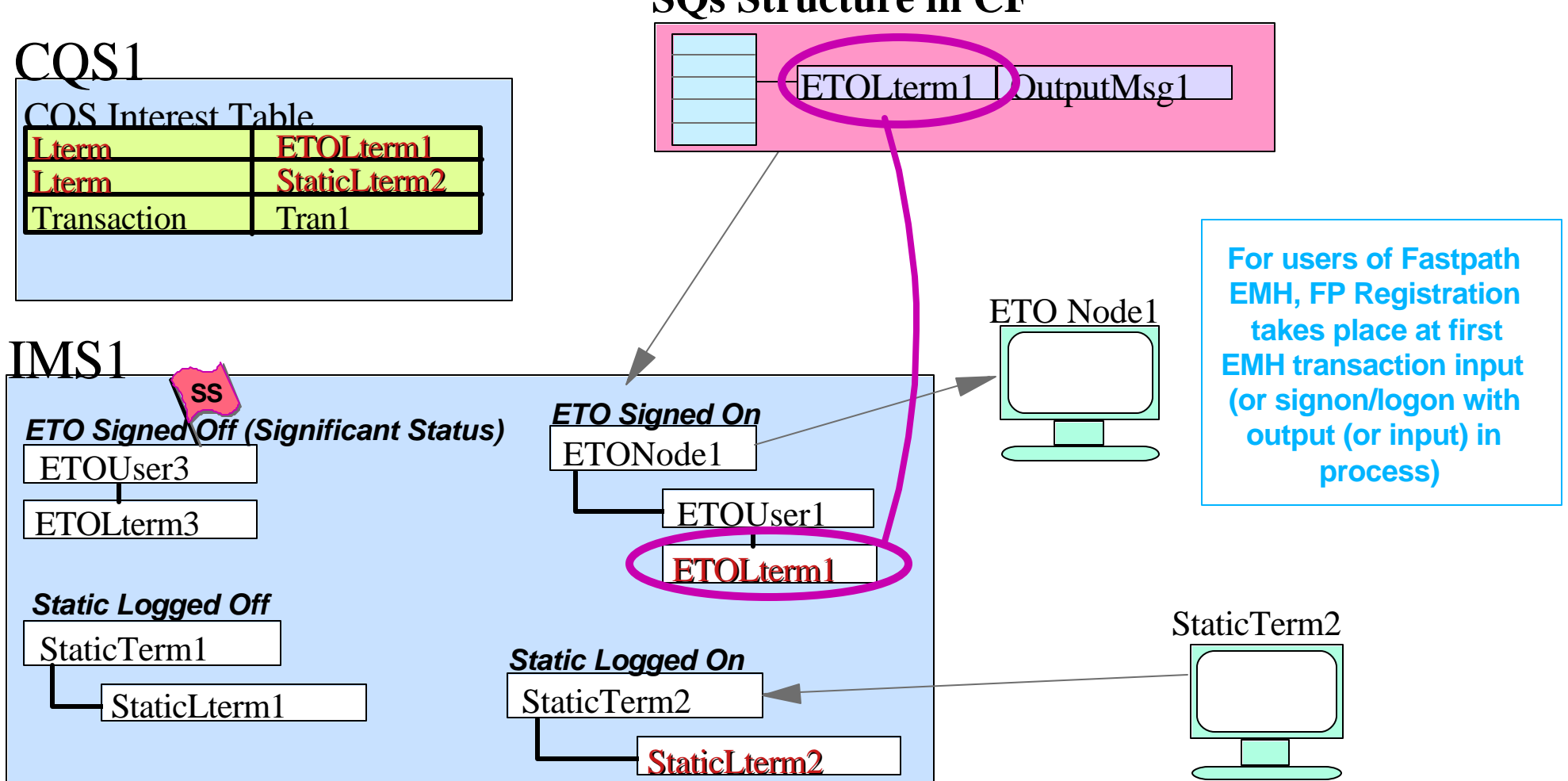

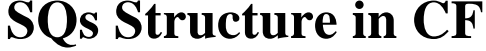

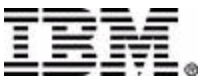

#### **VTAM Generic Resources**

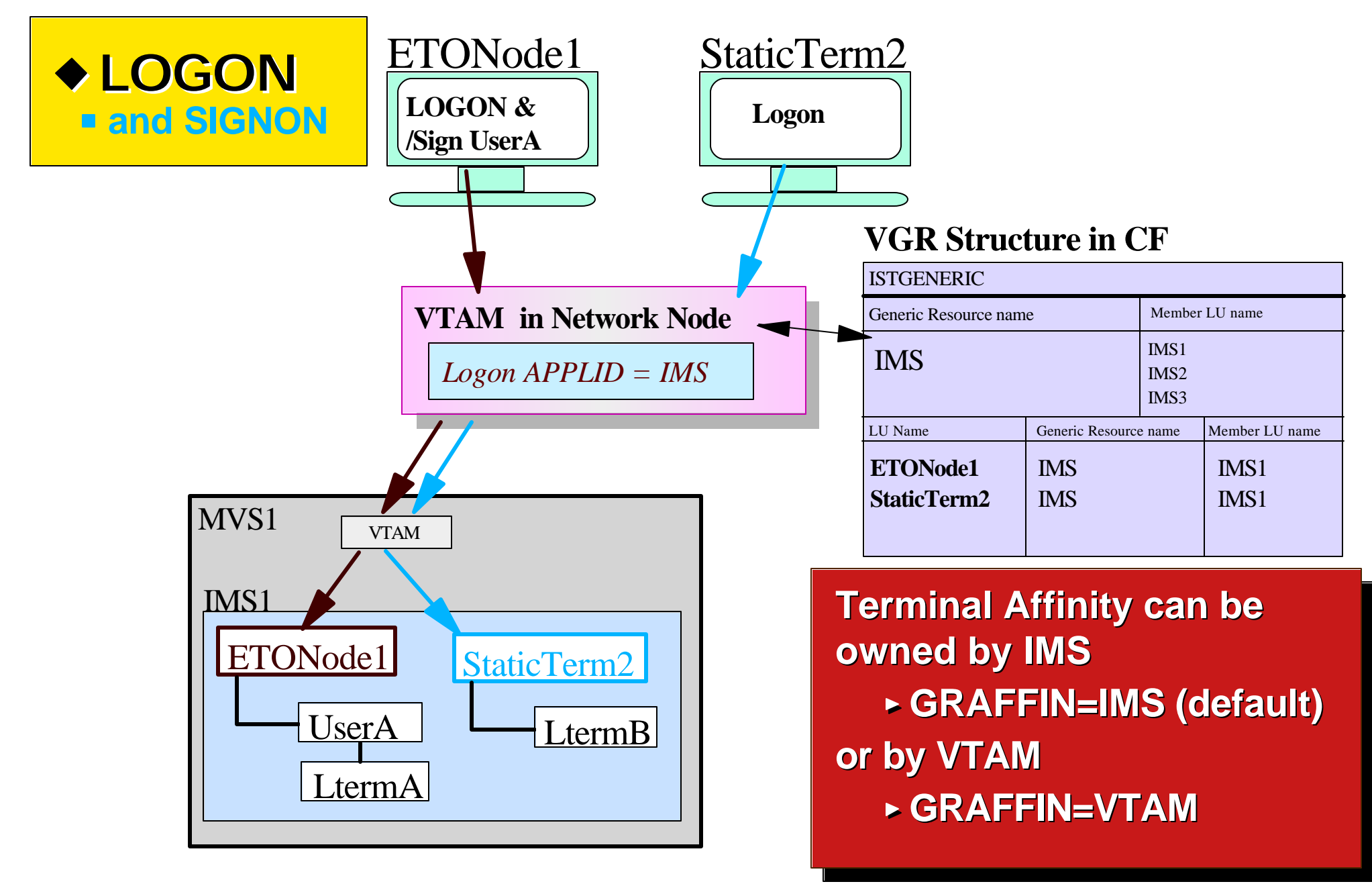

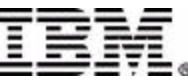

## **VTAM Generic Resources (cont.)**

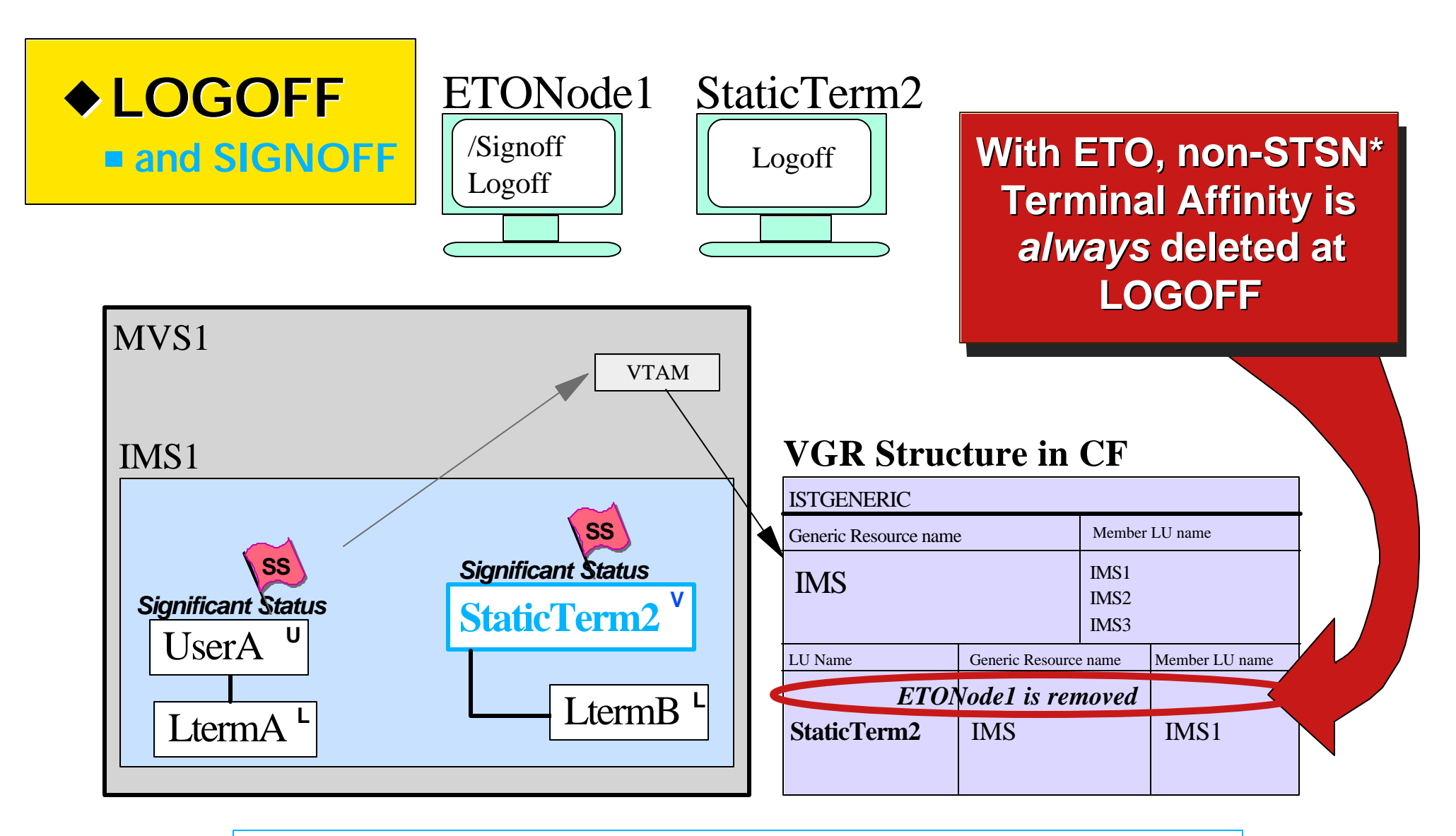

**\* STSN (set & test sequence number) terminals include SLUP, FINANCE, ISC**

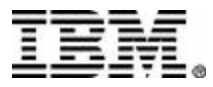

#### **Part B**

#### ■ Synonym LTERMs

Multiple Sign-ons with same Userid

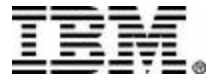

## **Synonym Lterms**

- In a single IMS system, each LTERM has a unique name
- But in an IMSplex, the same LTERM name can exist **and** *be active* in multiple systems

#### **Synonym LTERMs**

For example -

- ETO user logs and signs on multiple times with same userid
	- $\rightarrow$  each logon is to a different IMS system
- ▶ Applications in multiple systems issue CHNG call to same LTERM with AUTOLOGON
- One particular potential cause is the use of a Session

Manager

Synonym LTERMs can be a good thing if used for

printers, but are otherwise a problem to be avoided

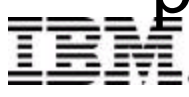

## **Multiple Sign-Ons w/ Same Userid**

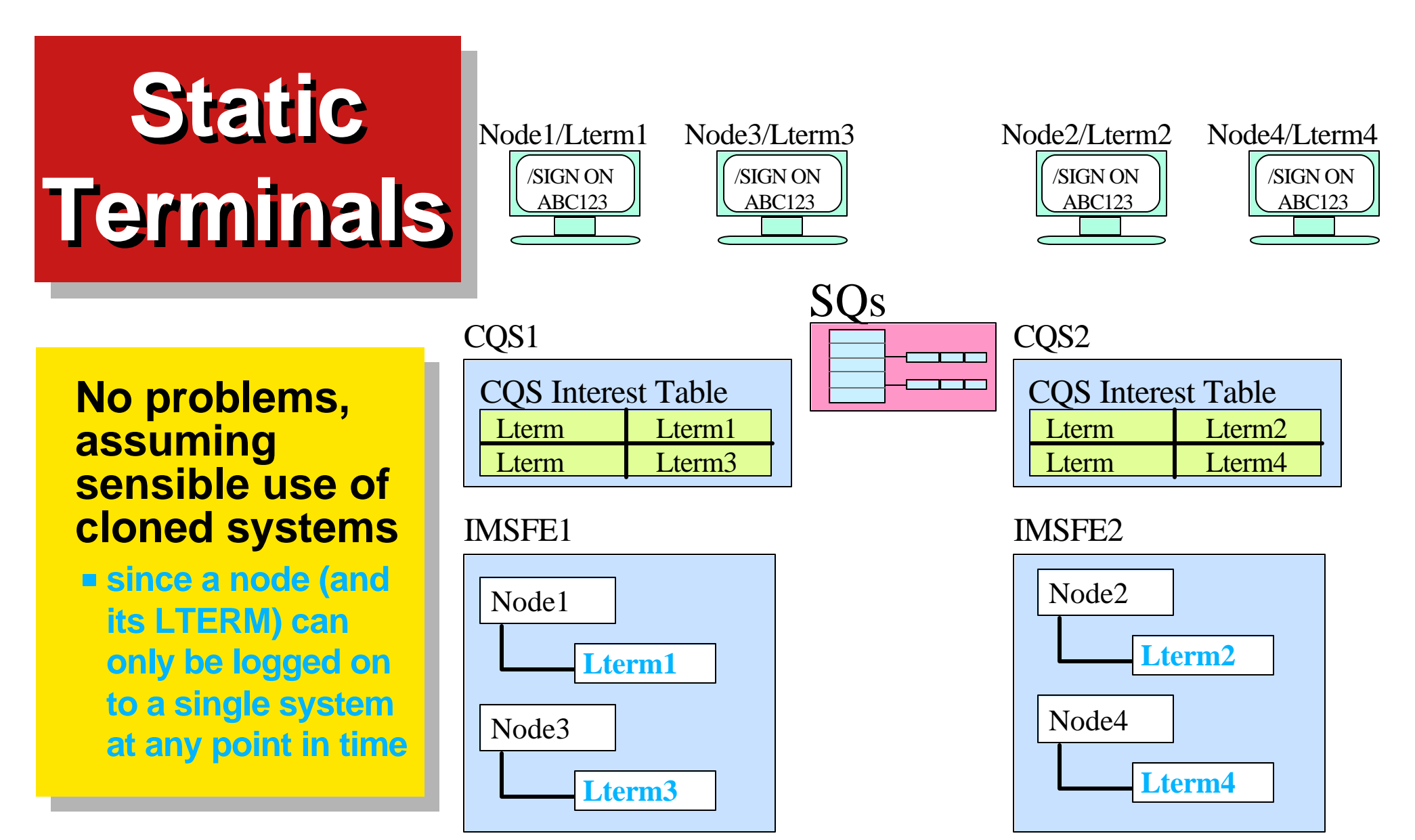

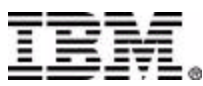

## **ETO Mult Sign-Ons (cont.)**

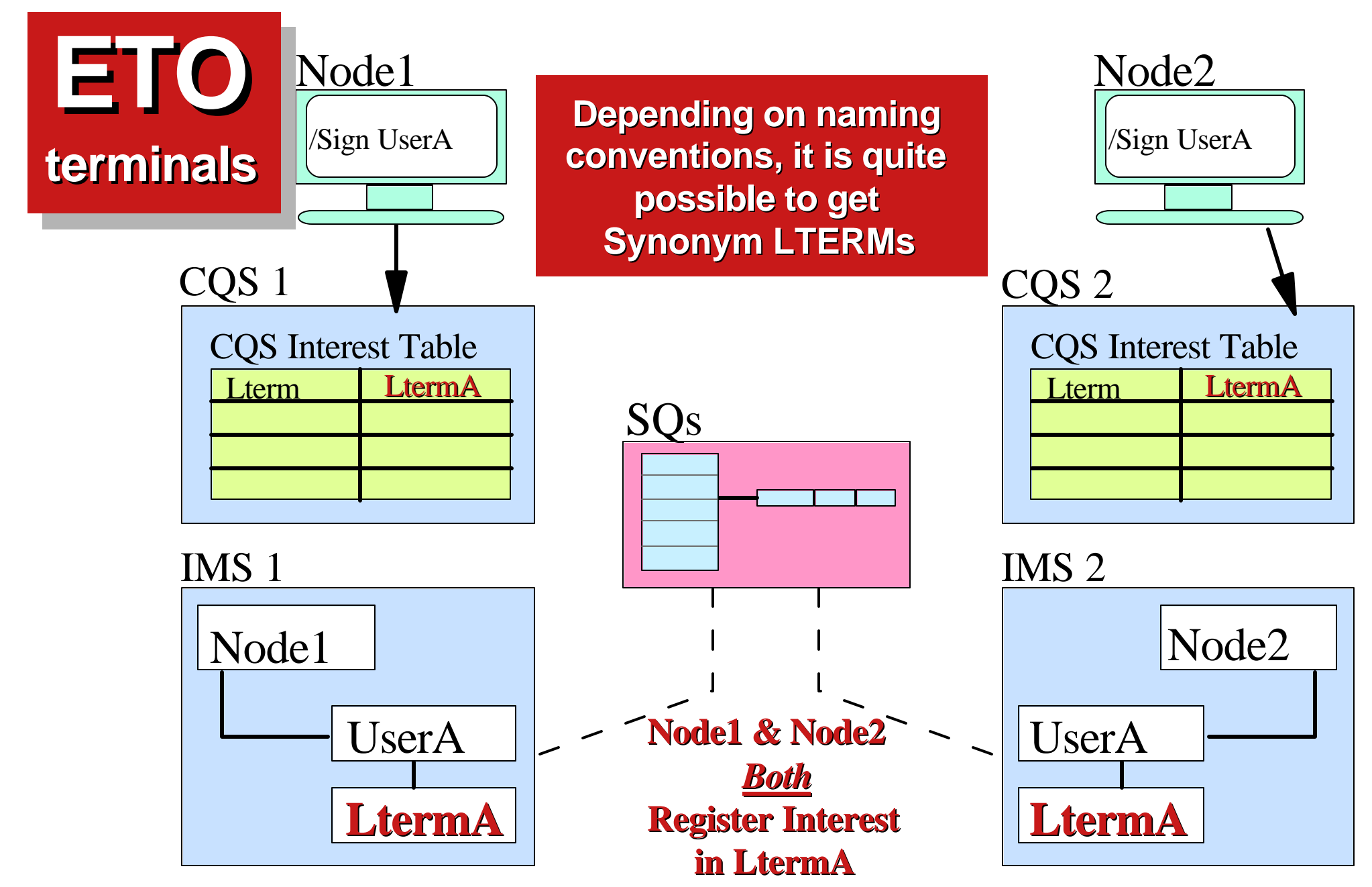

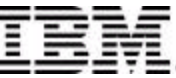

## **ETO Mult Sign-Ons (Cont.)**

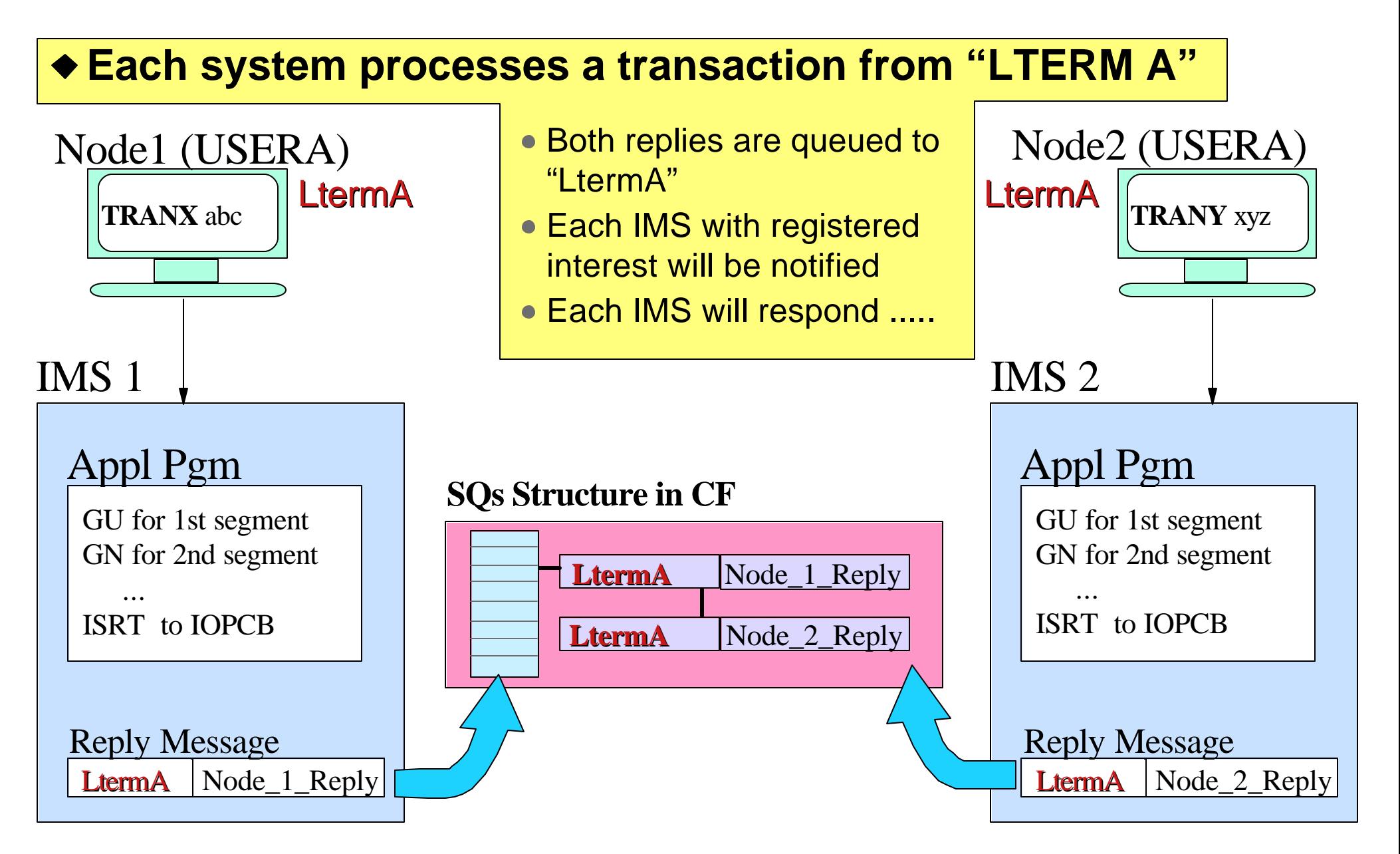

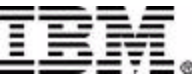

## **ETO Mult Sign-Ons (Cont.)**

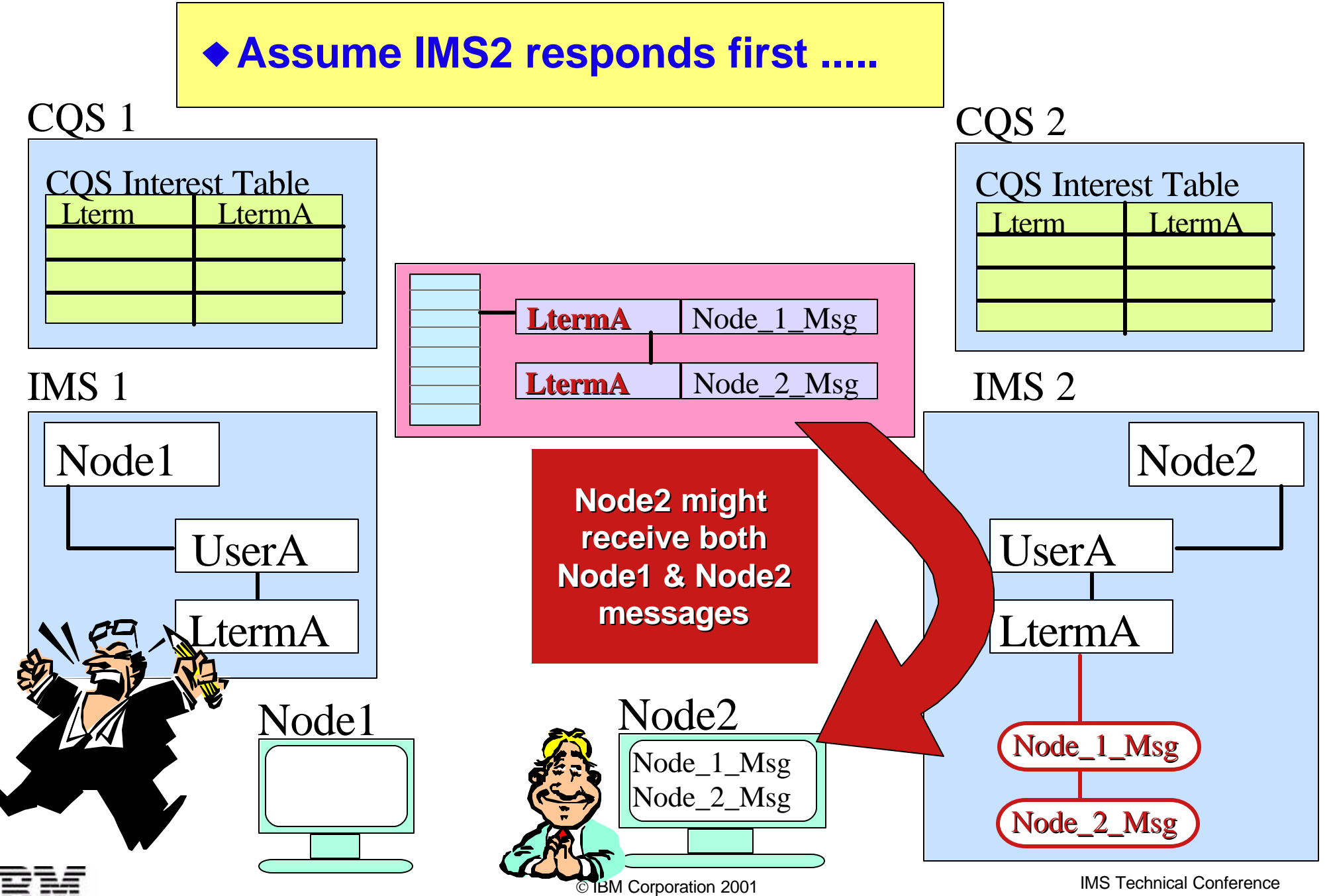

#### **Solutions Overview**

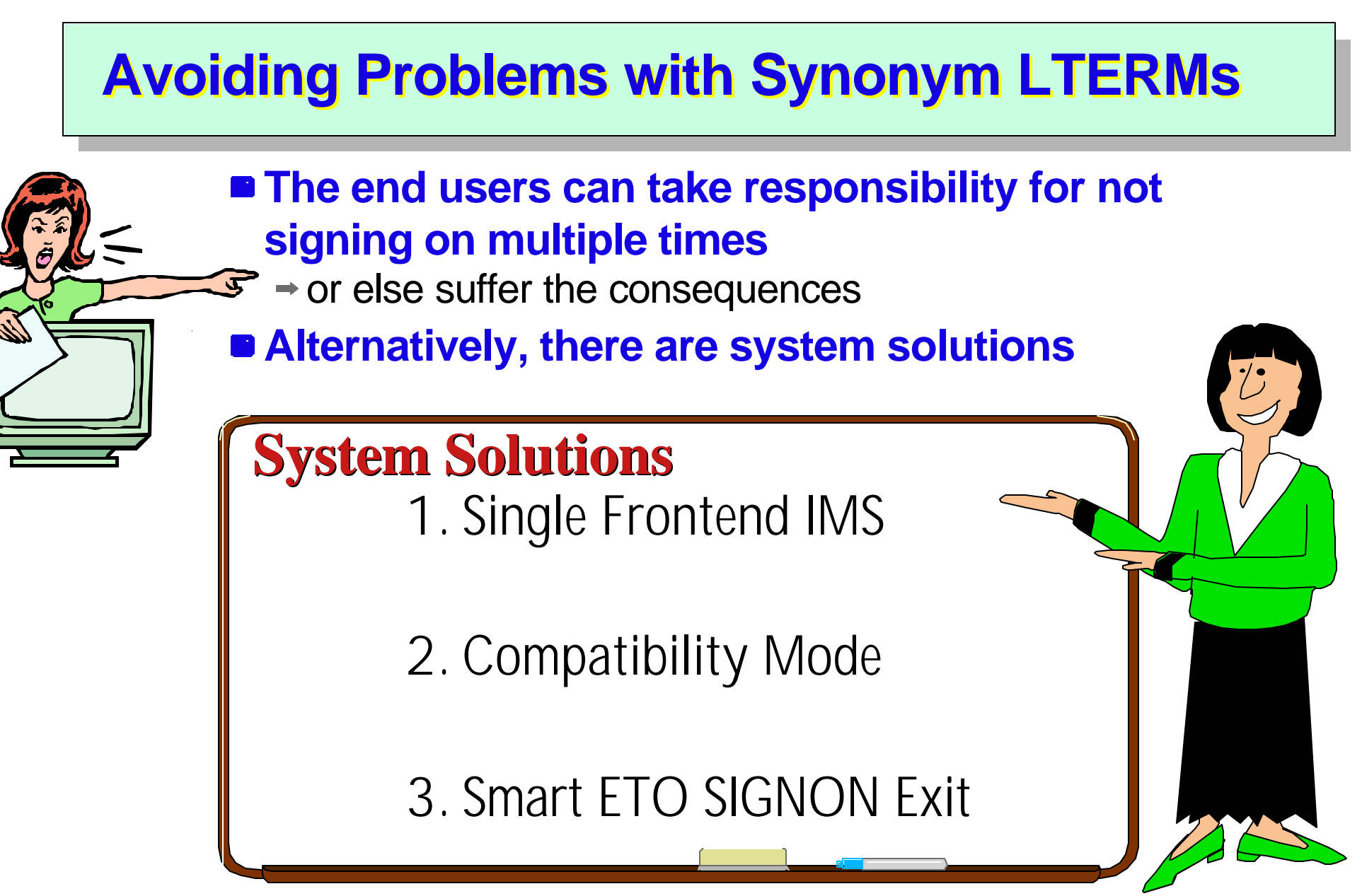

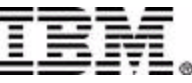

© IBM Corporation 2001 **IMS** Technical Conference 11.15

#### **Solution 1: Single Frontend**

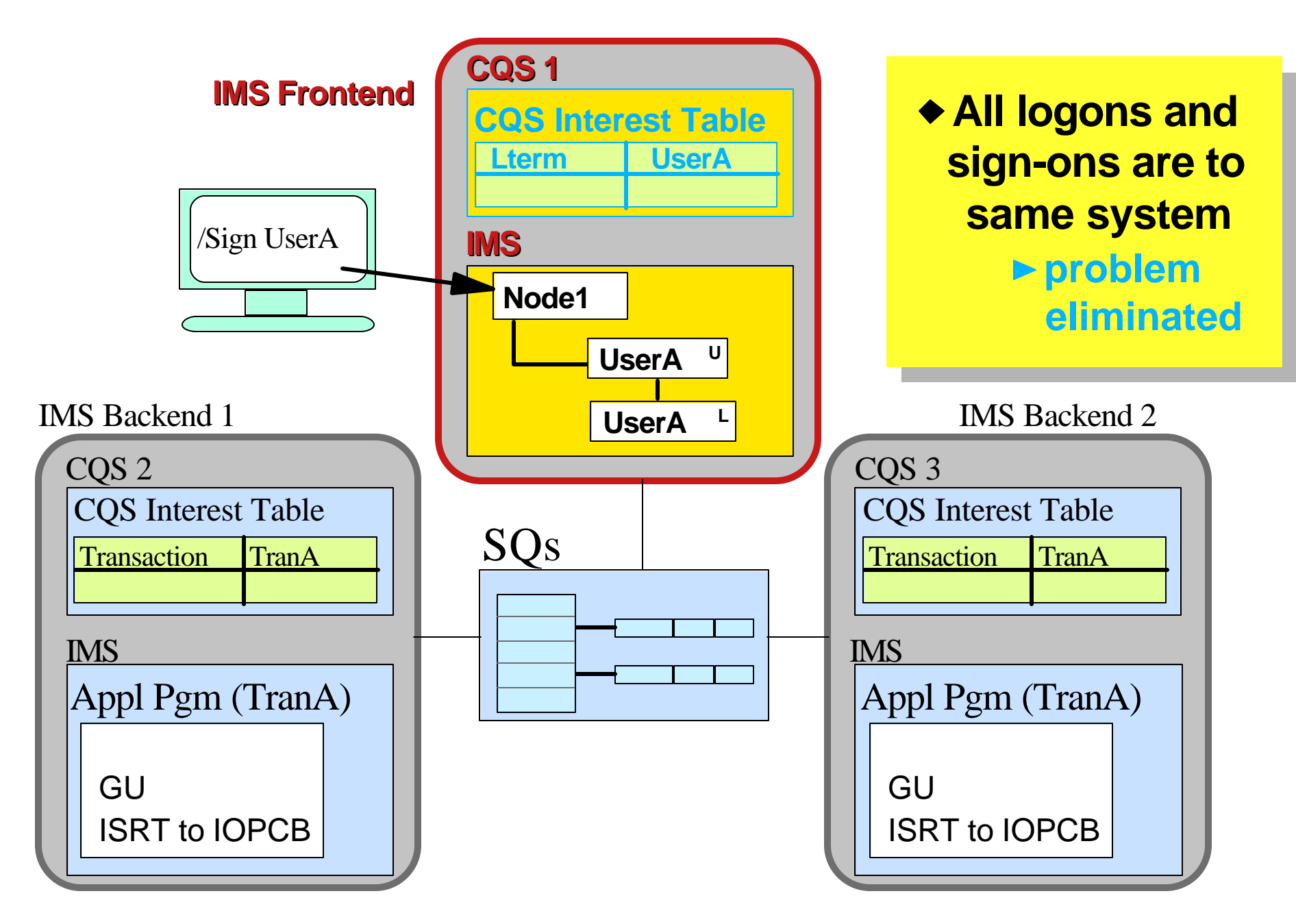

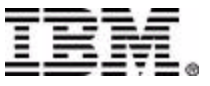

## **Solution 2: ETO Compat Mode**

**• Nodenames are always unique And so LTERM names will also be unique**

**Compatibility Mode is where LTERMname = USERname = NODEname. This is normally set by using the SIGNON Exit.** \*

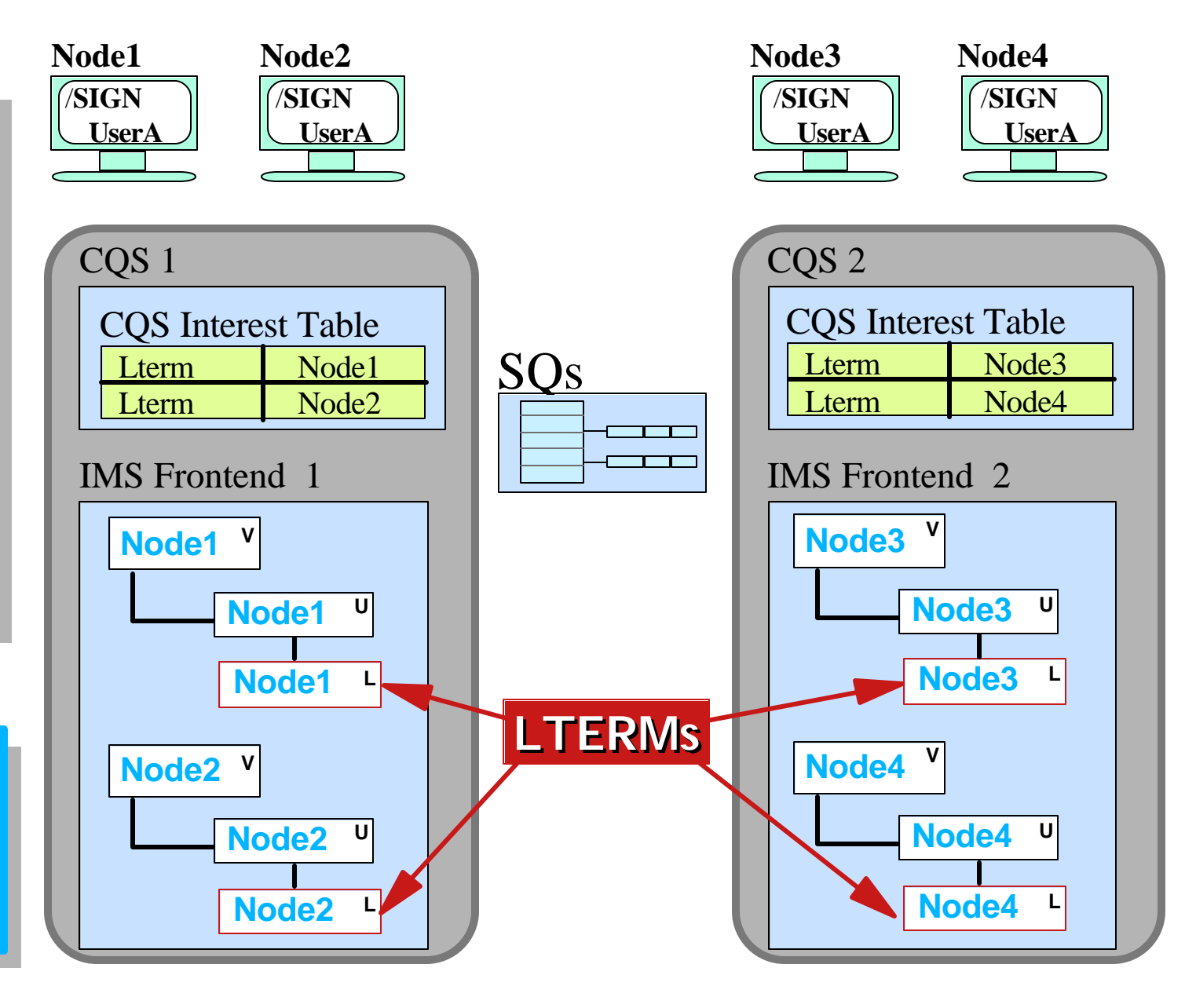

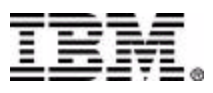

#### **Solution 3: Smart ETO Exits**

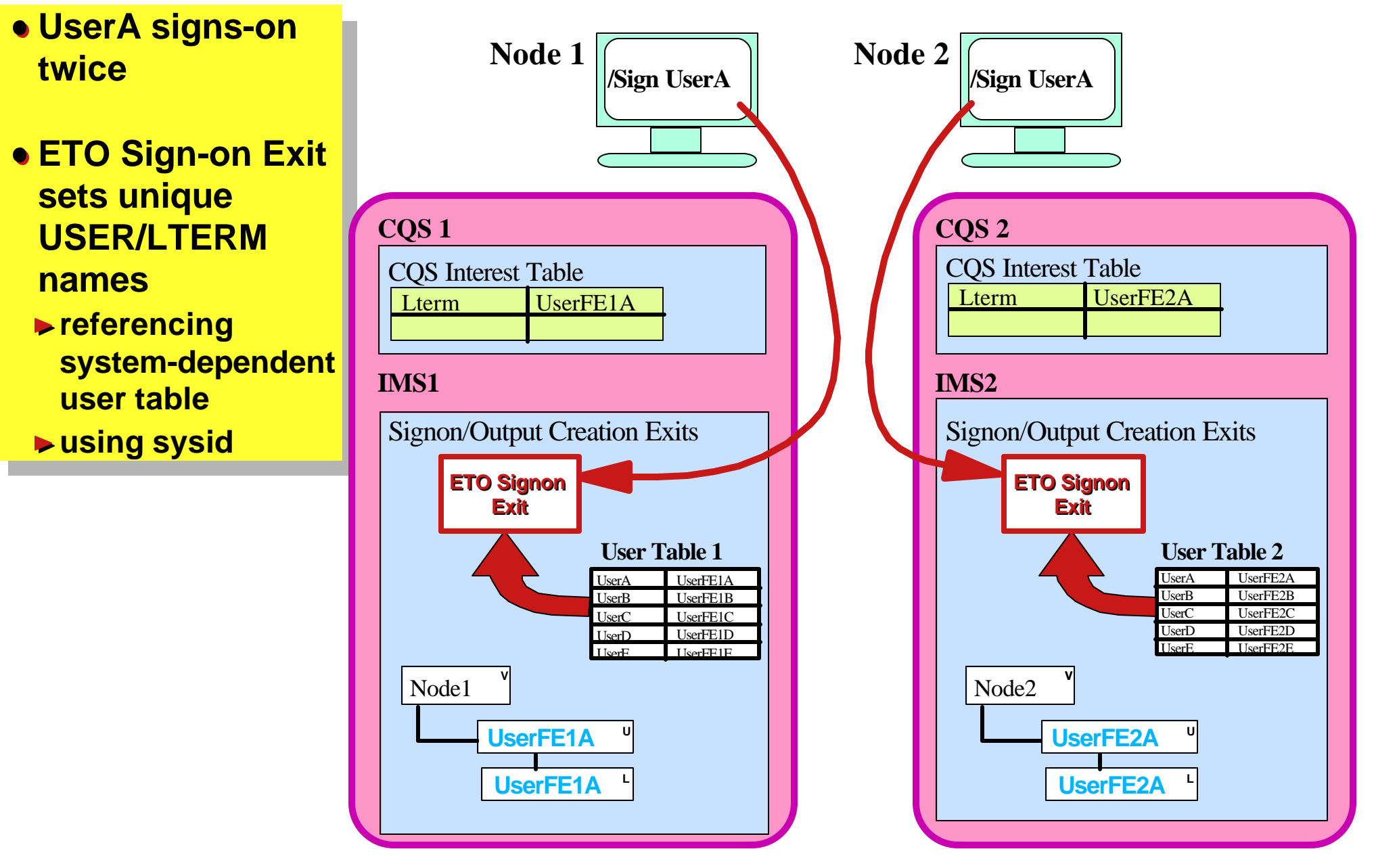

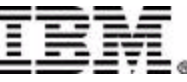

 IBM Corporation 2001 IMS Technical Conference 11.18

#### **Part C**

#### Significant Status with ETO

- ▶ Reminder of Basics
- **E** "Messages on Queue" at Sign-On
- ▶ Conversations

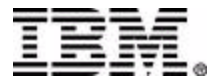

#### **Reminder of the Basics**

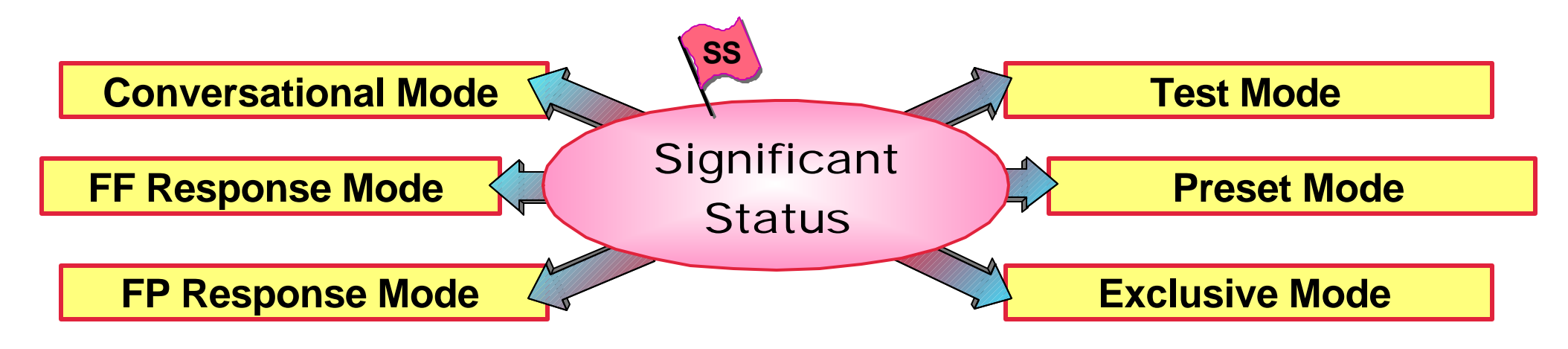

#### With ETO and SQ

- ► Messages waiting on LTERM Queue at SIGNOFF do not represent significant status (User Structure can be deleted)
- **With ETO and VGR (for Non-STSN terminals)** 
	- ► Significant Status is transferred to USER at SIGN OFF
		- but may be deleted if using GRAFFIN=VTAM
	- Terminal Affinity always deleted for ETO at LOGOFF
		- (For static terminals with, GRAFFIN option determines action)

#### **V G R E T**

#### **Fundamental Problem**

- **VGR maintains TERMINAL Affinity**
- **ETO maintains USER "Affinity"**
	- **ie. significant status**

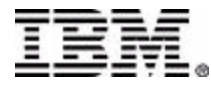

## **Static Term Logoff (msgs on SQ)**

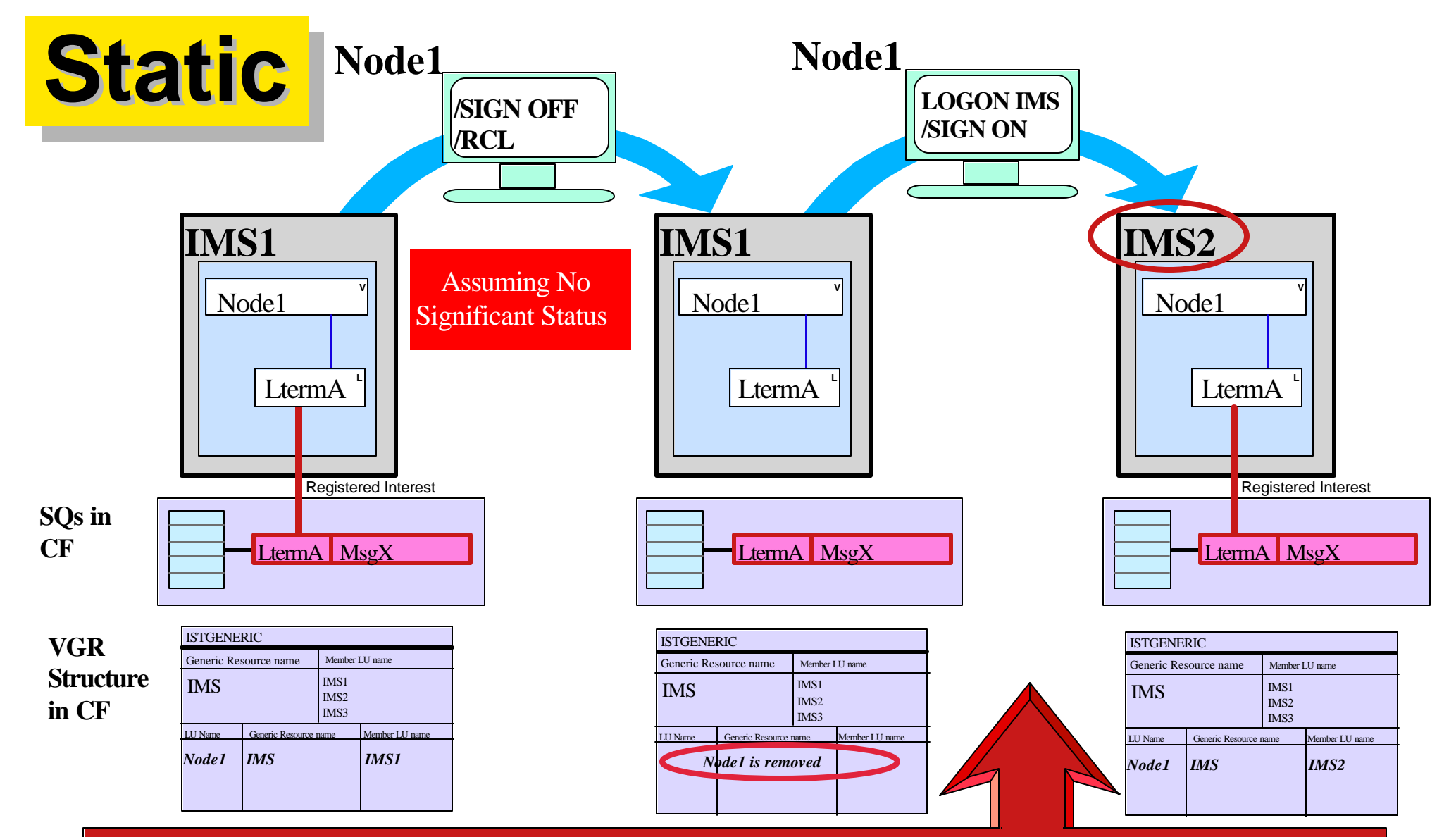

**User can Logon/Signon at** *same terminal* **to** *any* **cloned IMS system (assuming no VTAM Affinity) and receive waiting messages**

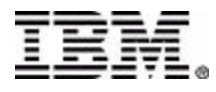

## **ETO User Sign-Off (msgs on SQ)**

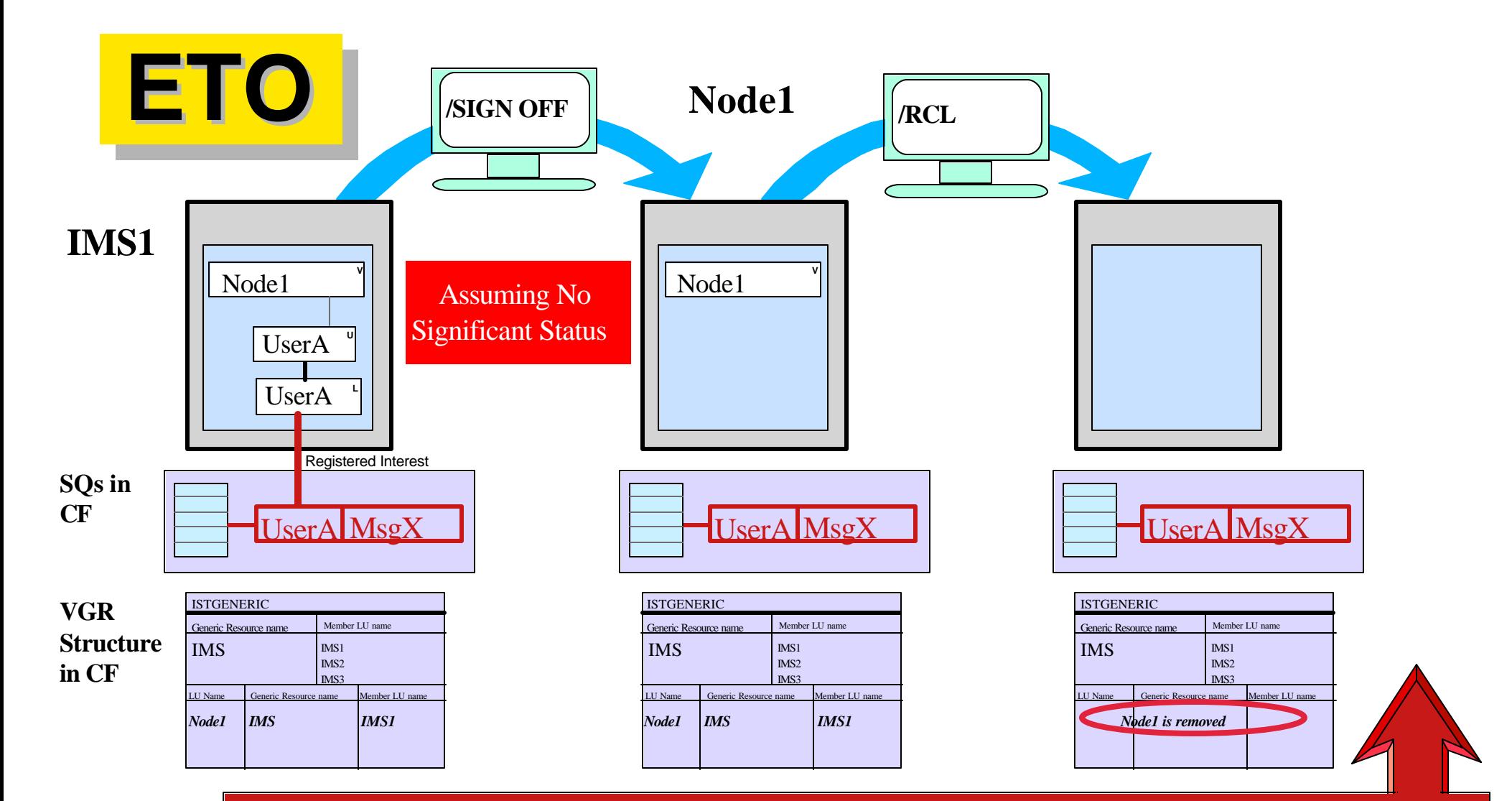

**Any User who Logs on and Signs on to** *any* **IMS system and builds LTERMname="UserA", will receive waiting messages**

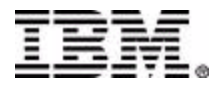

# **ETO Sign-Off (Msgs on SQ)**

- When LTERM name derived from USERID alone
	- ► User can get messages from previous session
	- ► But there is danger of getting Synonym Lterms
		- Users must be responsible for not doing multiple sign-ons
- When LTERM name derived from USERID and System Information
	- User can only get messages created on "this system"
	- ► But avoids Synonym Lterms
- When using ETO Compatibility Mode
	- $\triangleright$  User can always get messages from previous session bu **only at same terminal**
		- same as for Static Terminals
	- ► No danger of Synonym Lterms

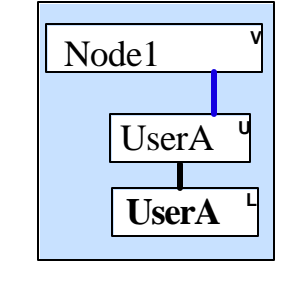

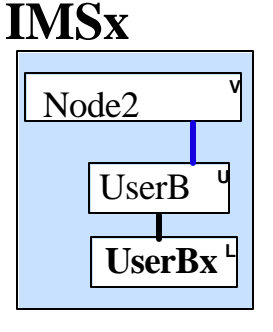

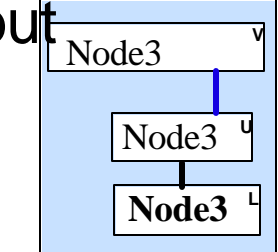

#### **Conversational Mode (1)**

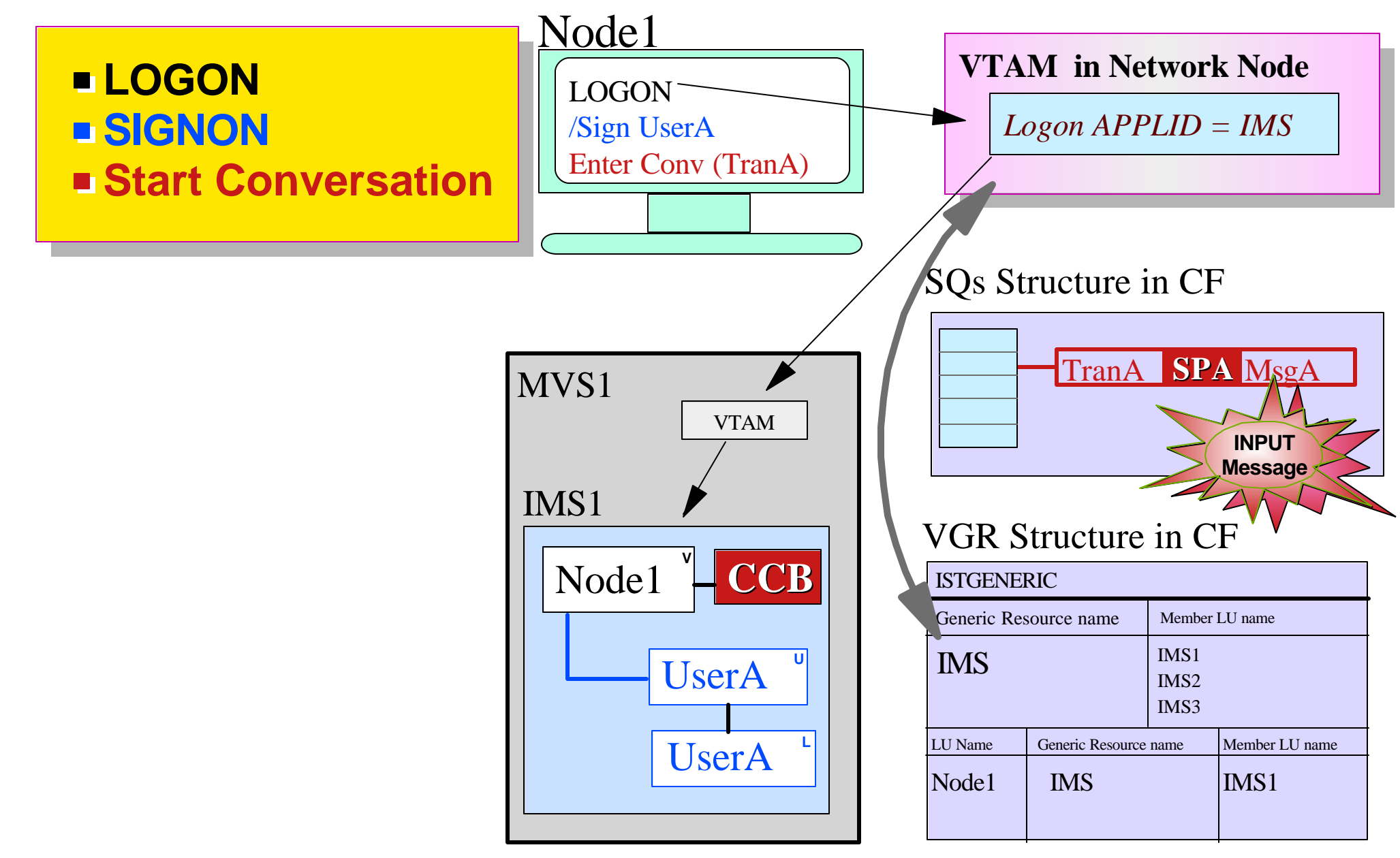

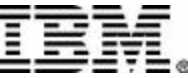

#### **Conversational Mode (2)**

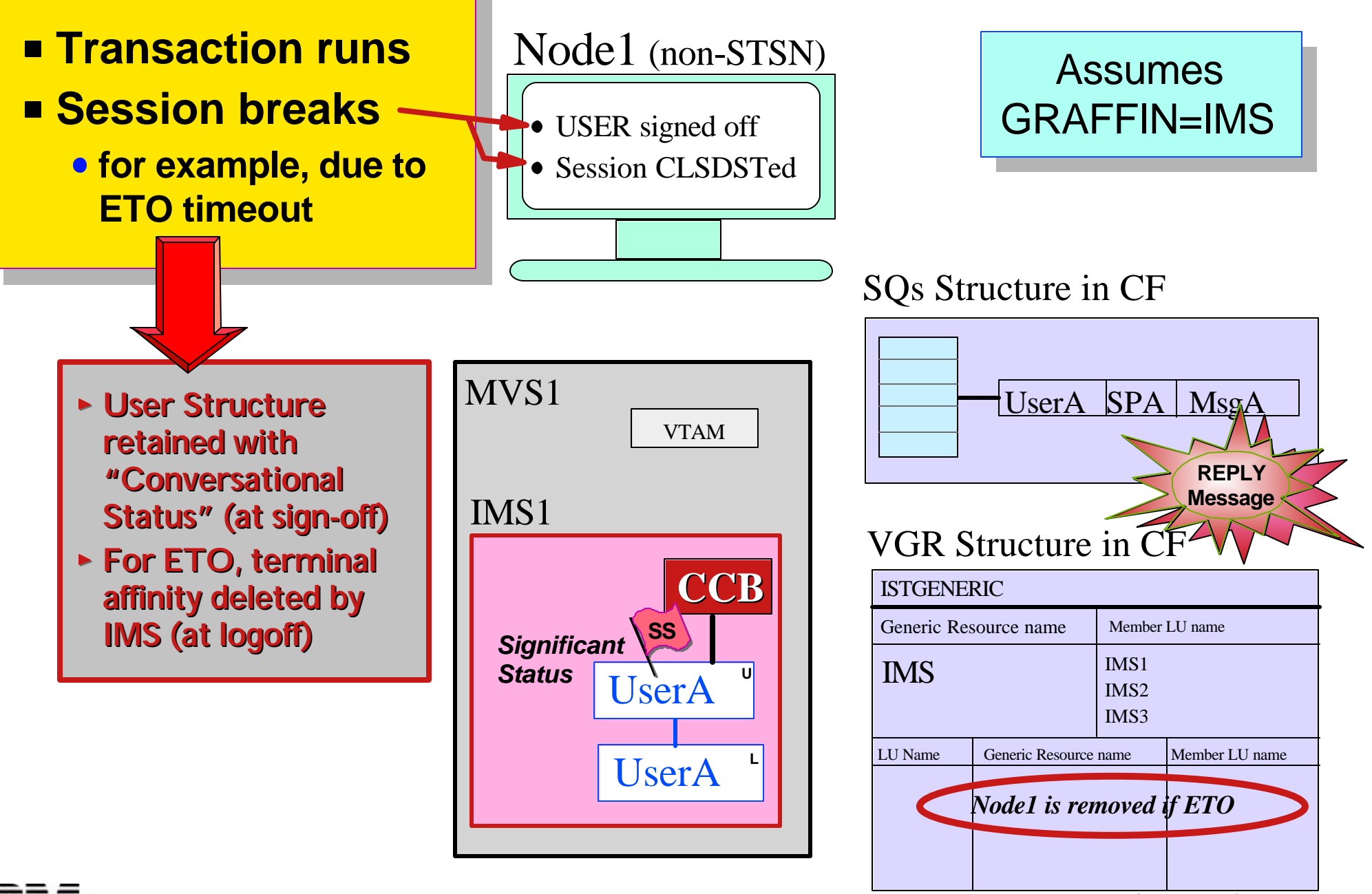

#### **The Potential Problem**

- With VTAM Generic Resources (VGR)
	- $\blacktriangleright$  if the User has significant status
	- ► but there is no Terminal Affinity (due to using ETO), then
		- there is the potential for VTAM to reconnect the terminal to a different system from the one that has the "significant status"

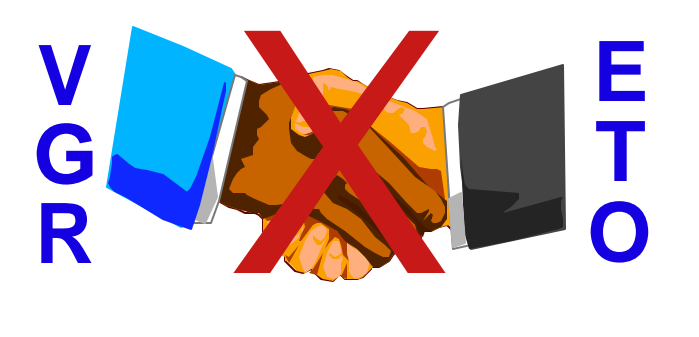

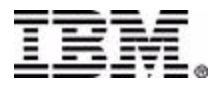

### **Static Term Restart in Conv**

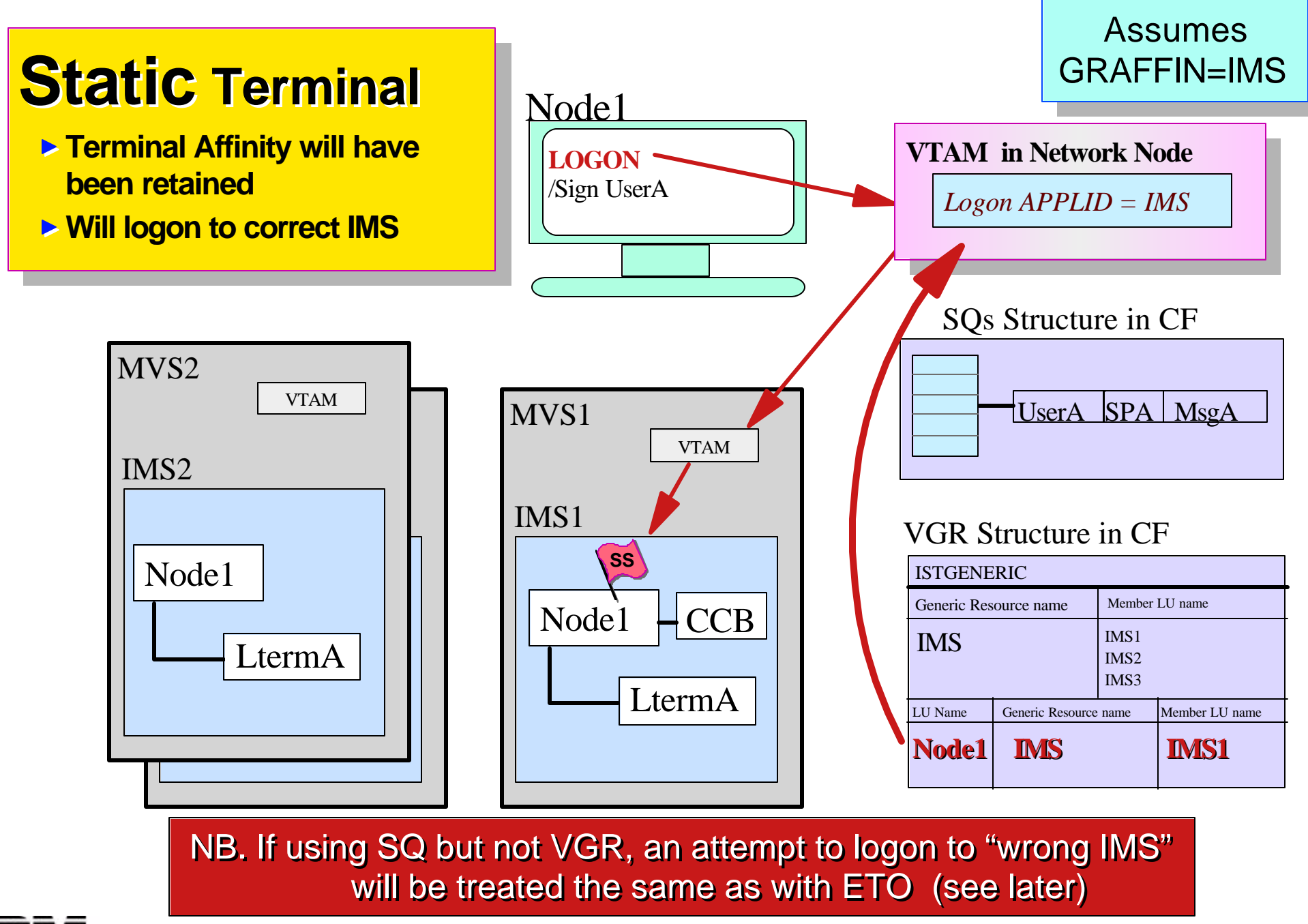

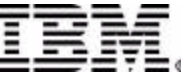

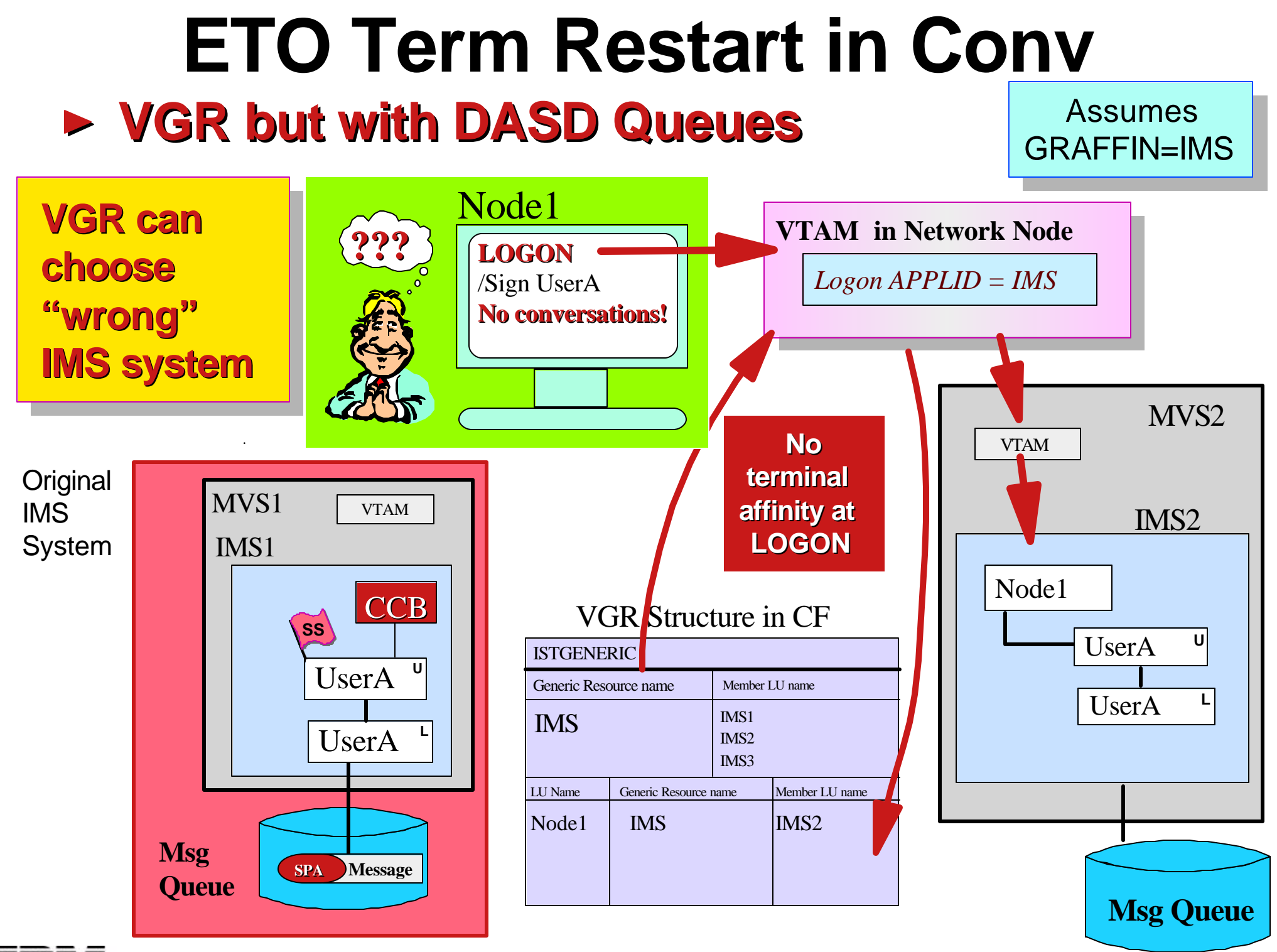

IBM Corporation 2001 IMS Technical Conference

#### **Using Shared Queues** (w/wout VGR) **ETO Term Restart in Conv**

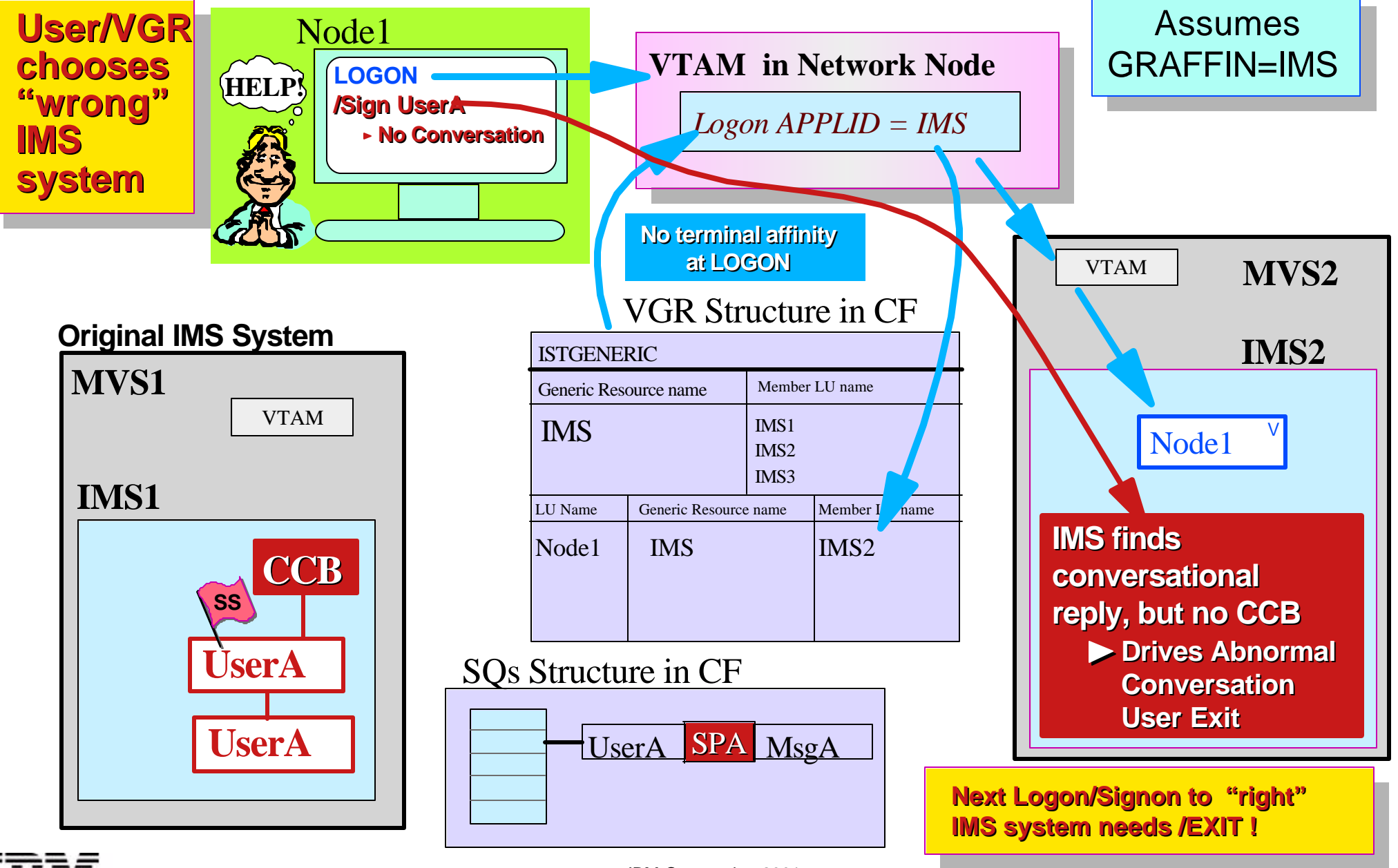

C IBM Corporation 2001 **IMS** Technical Conference

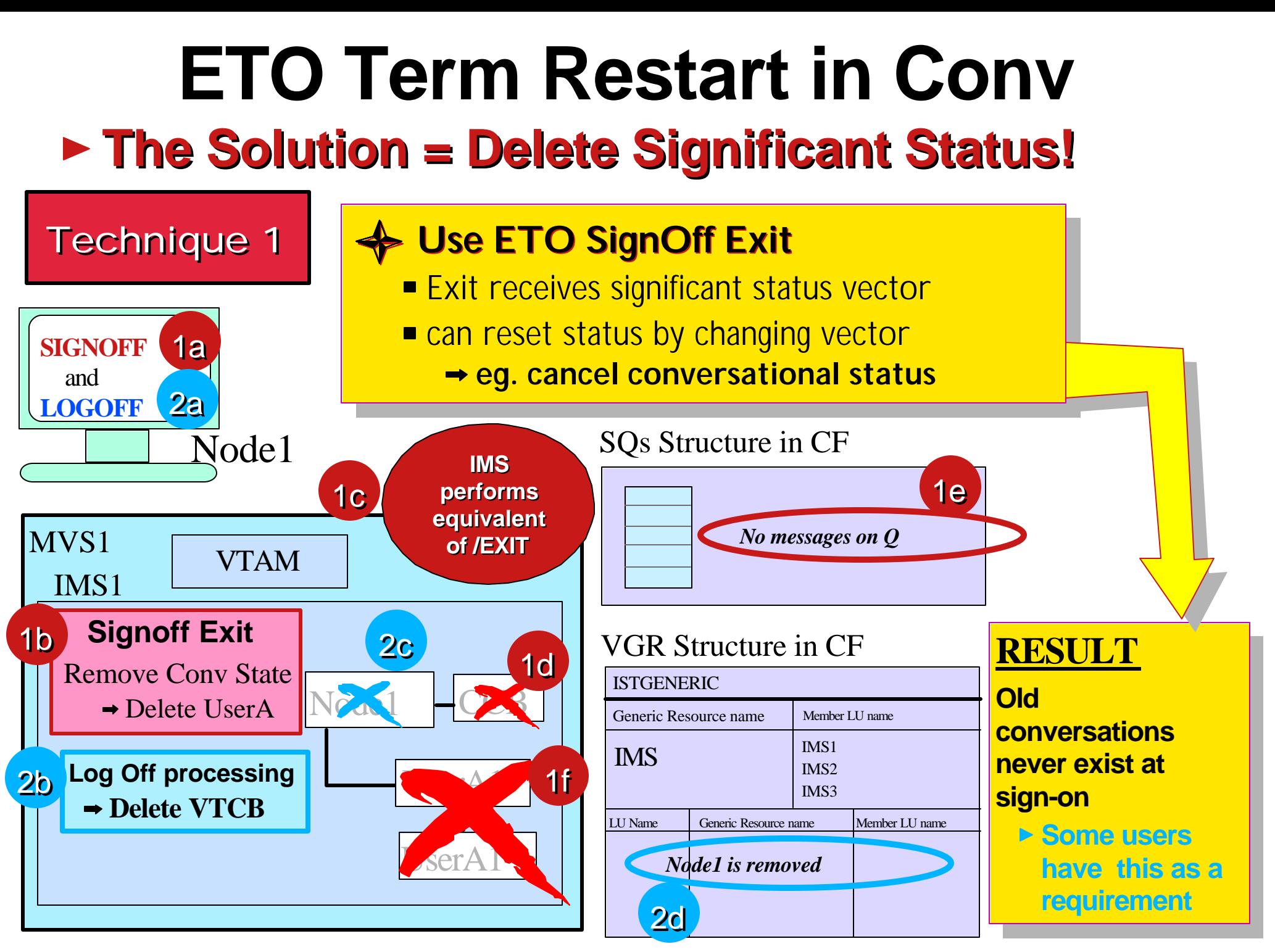

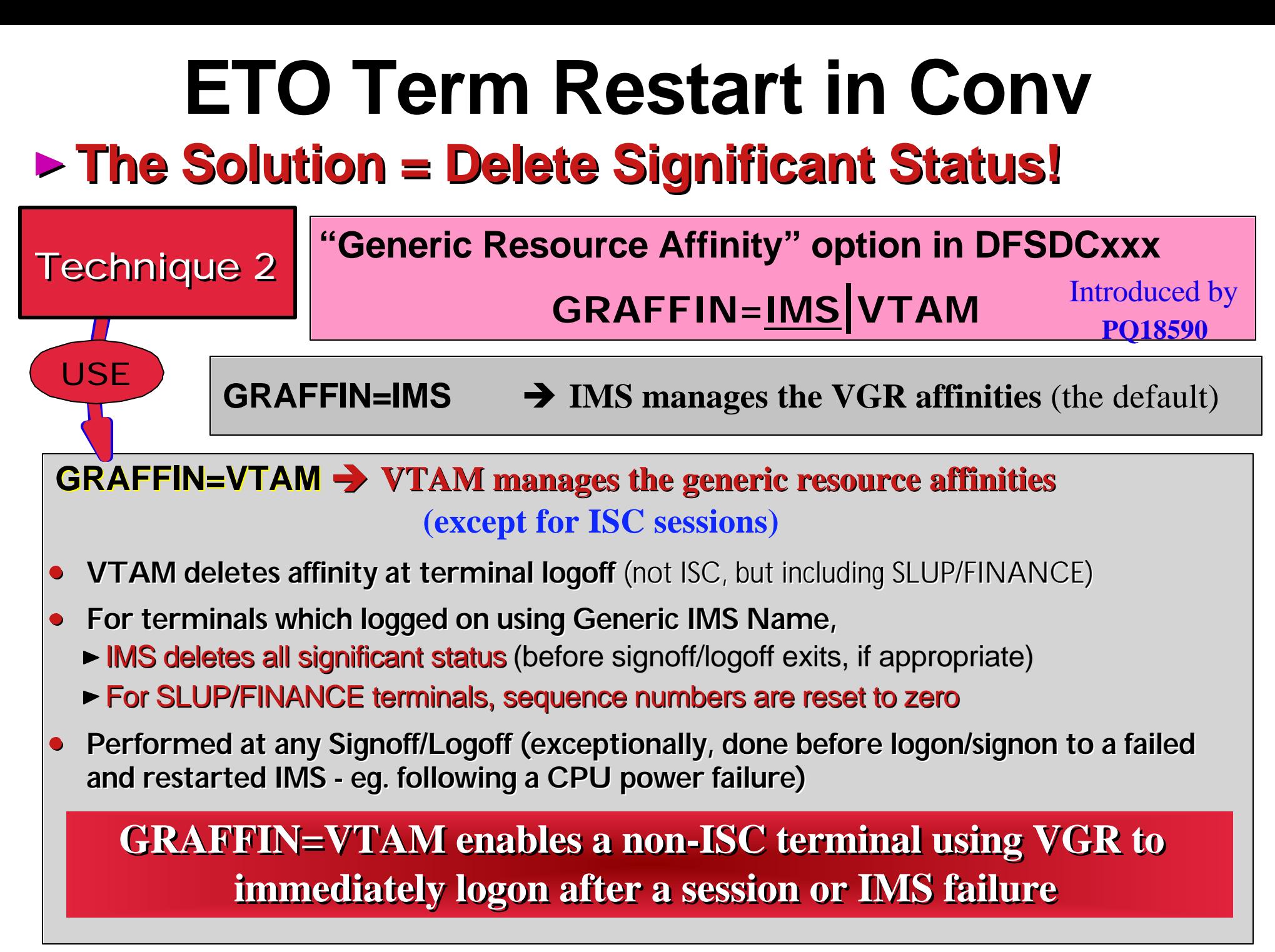

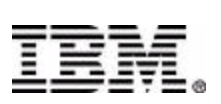

 IBM Corporation 2001 IMS Technical Conference NB. GRAFFIN option is system-wide for all non-ISC terminals using VGR

## **Part D**

#### AUTOLOGON

- ▶ Autologon applies to any terminal type but most often used for printers
- ▶ This section considers printer autologon
	- $-$  in a FE/BE implementation
	- $-$  in a single IMS system (reminder)
	- $-$  in an multiple IMS environment
		- potential problem of excessive printer logons
		- solutions

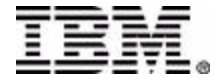

## **Autologon in FE/BE Environment**

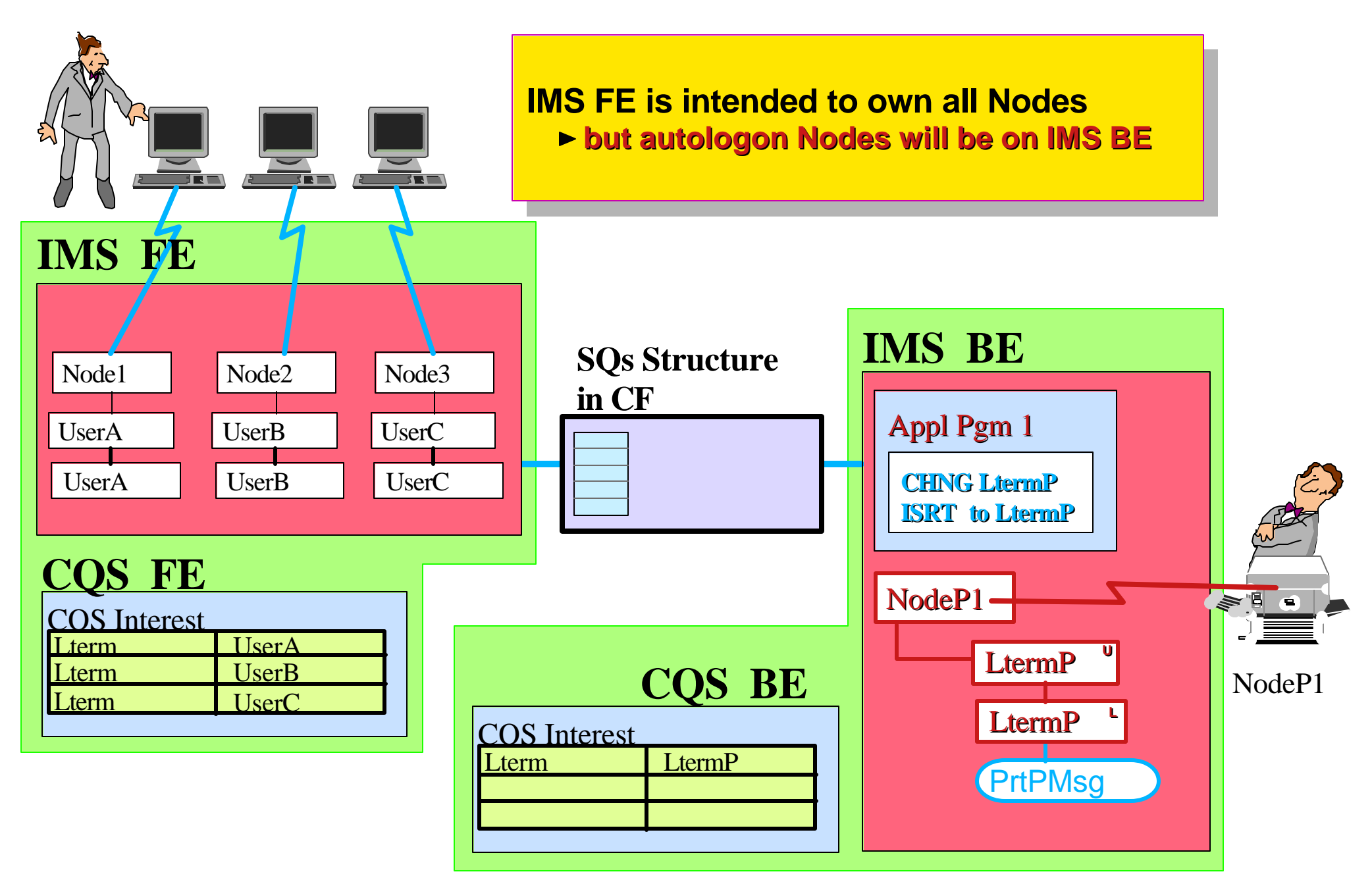

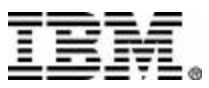

## **Autologon with Single IMS**

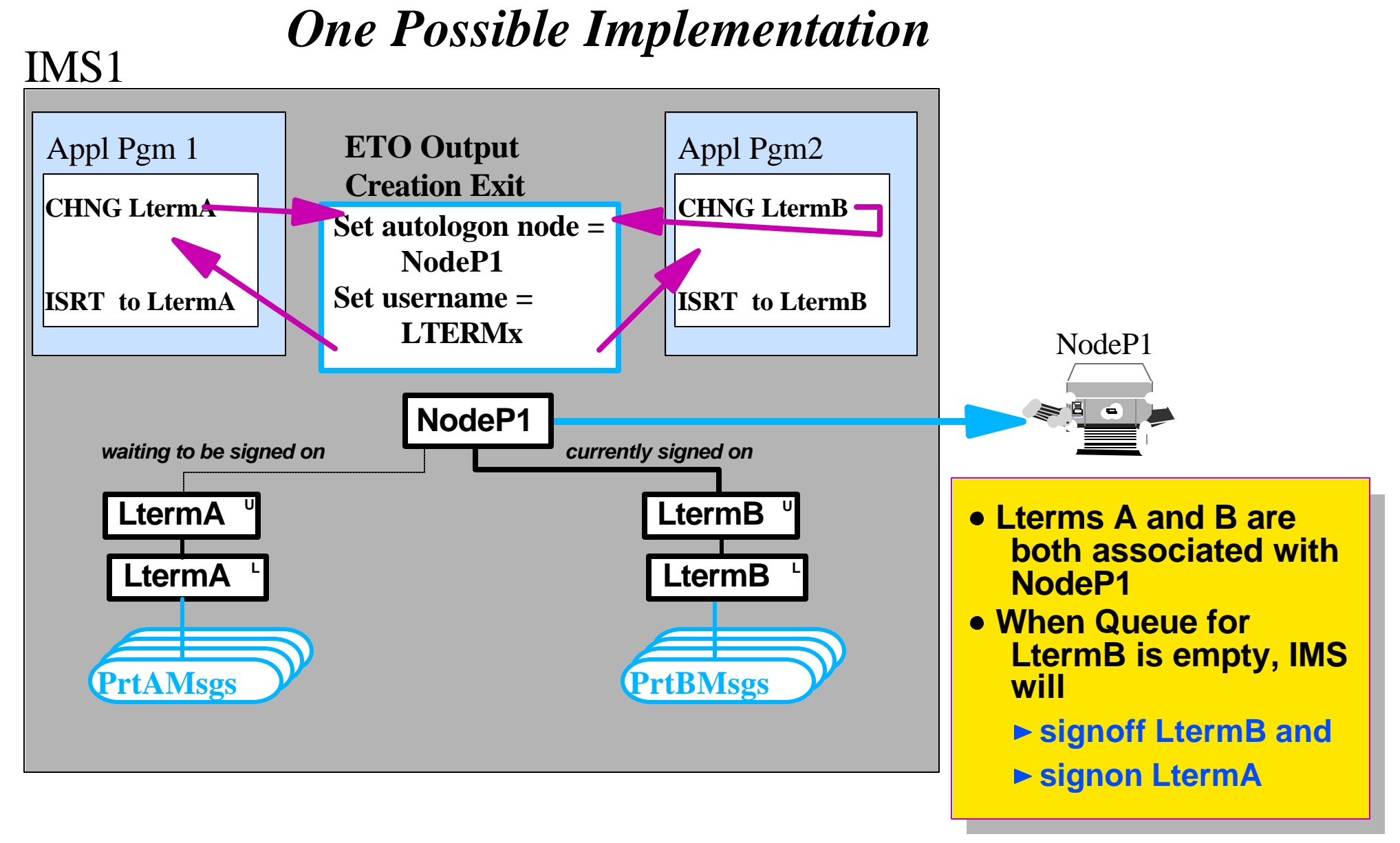

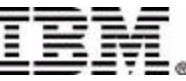

## **Autologon w/ SQs and Two IMSs**

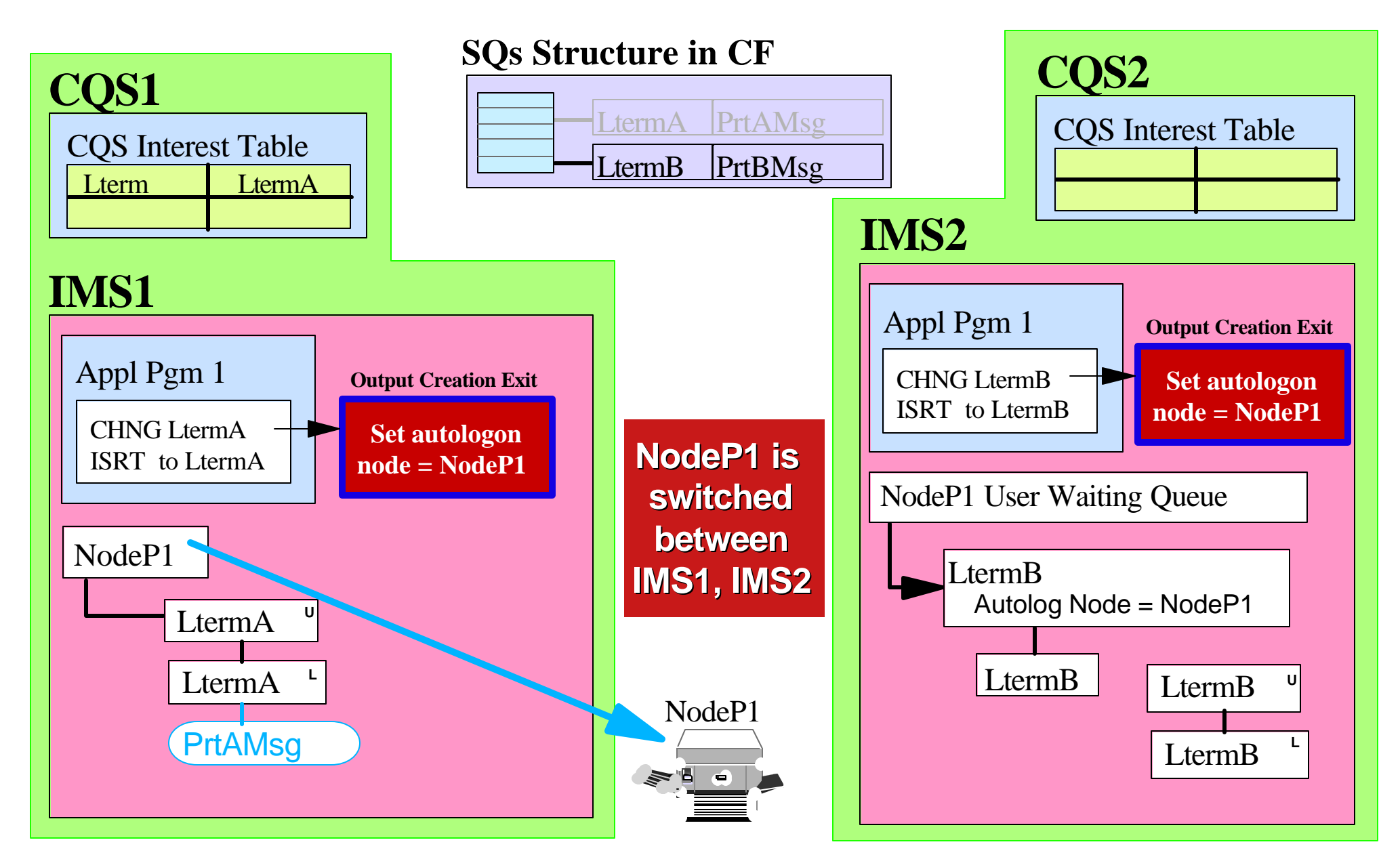

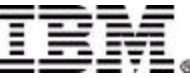

#### **Potential Problem with Mult IMSs**

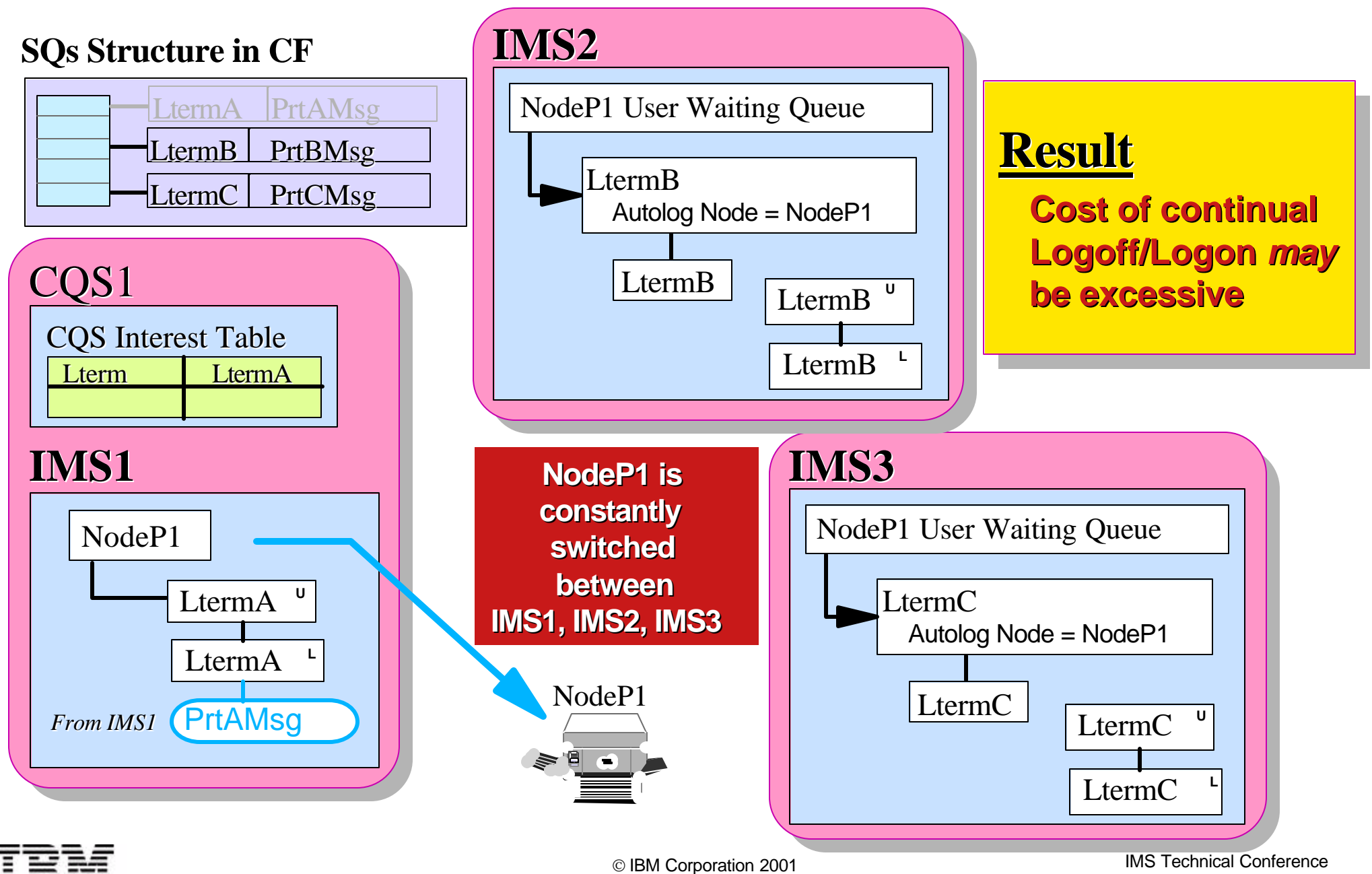

# **Solution (1)**

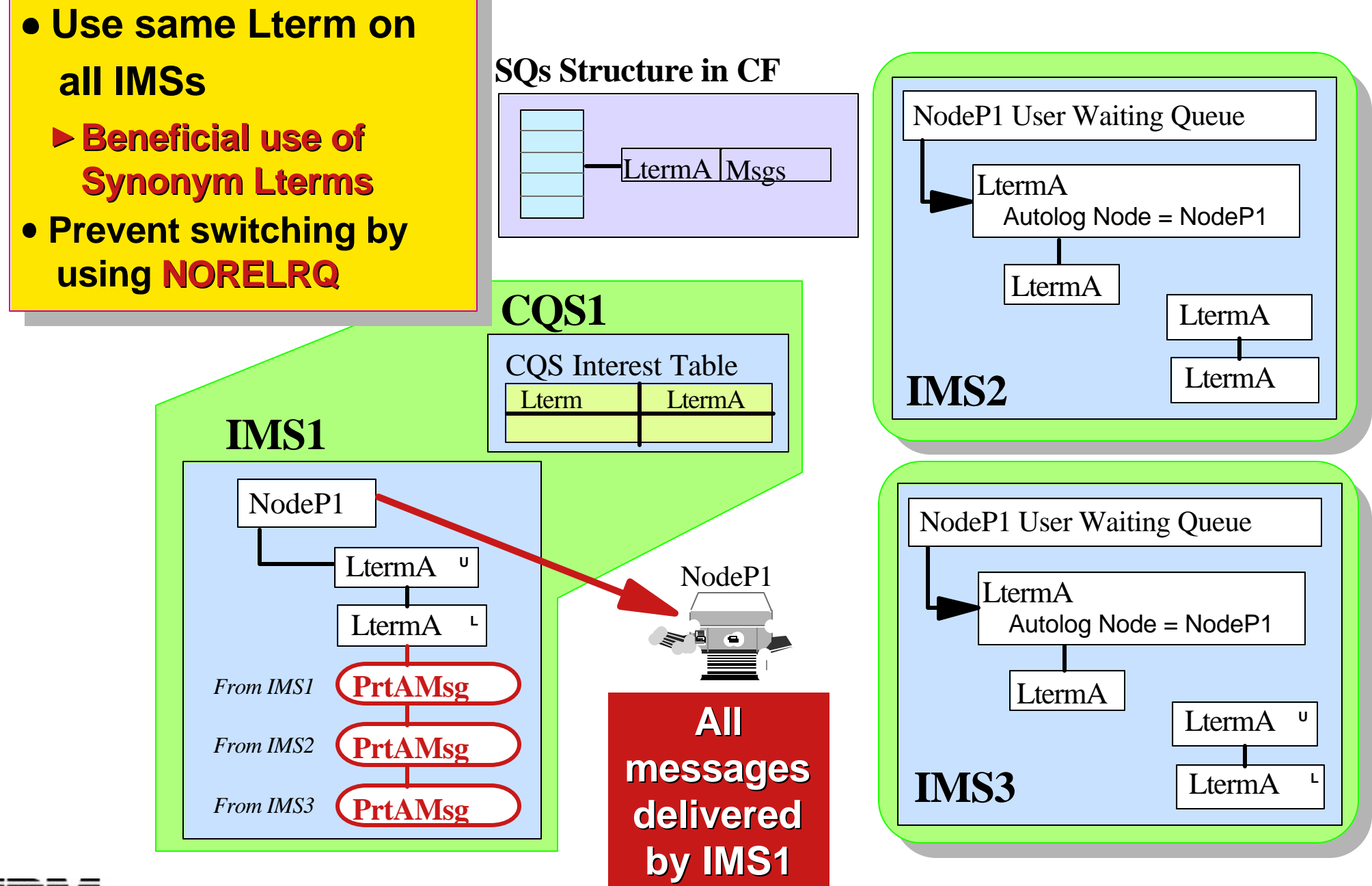

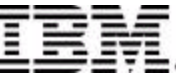

# **Solution (2)**

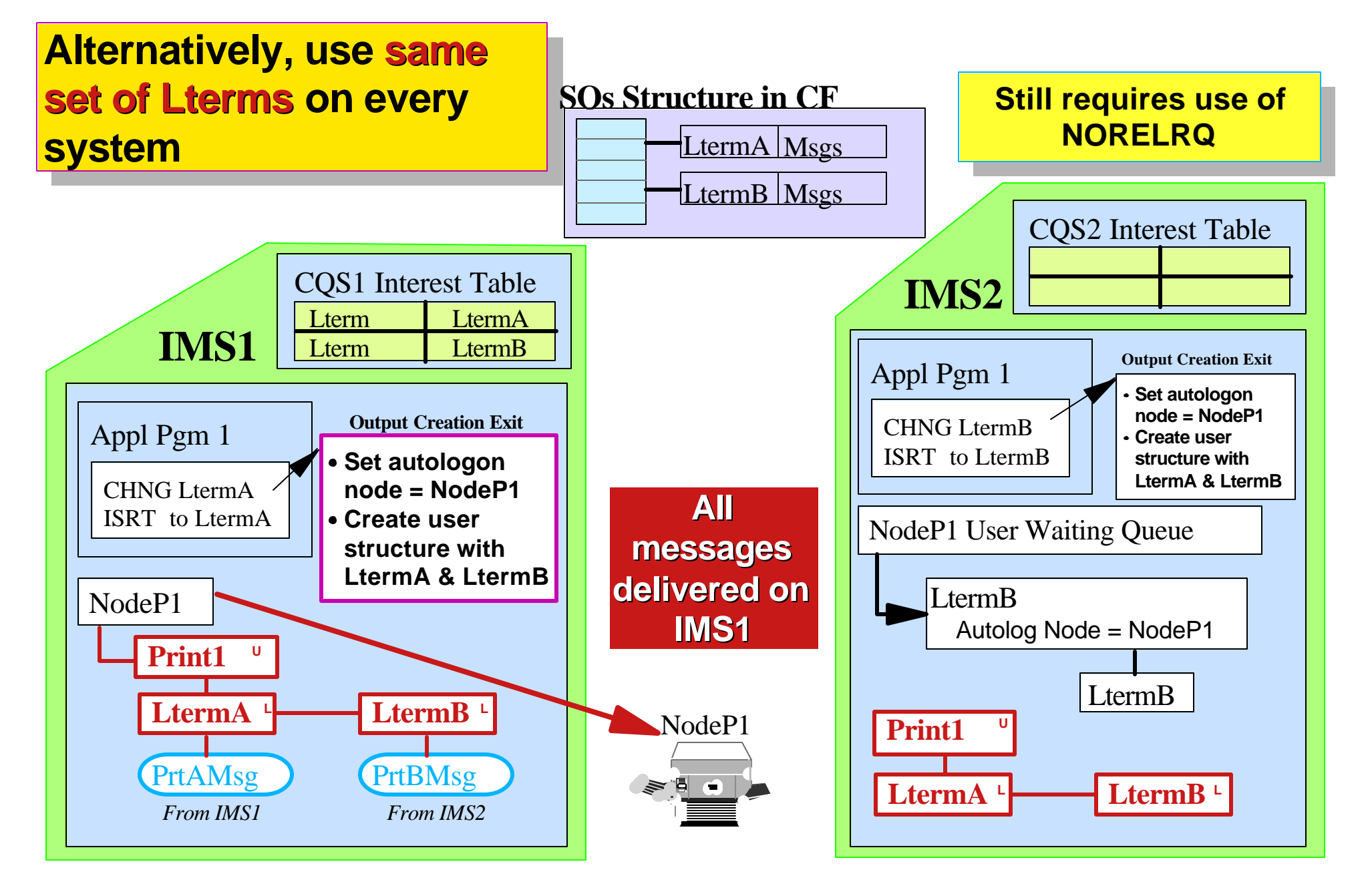

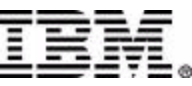

## **Solution (3)**

**This allows two printers to be used as a single resource. Messages from both IMSs will be intermixed on both printers. It requires a Smart Output Creation exit.** 

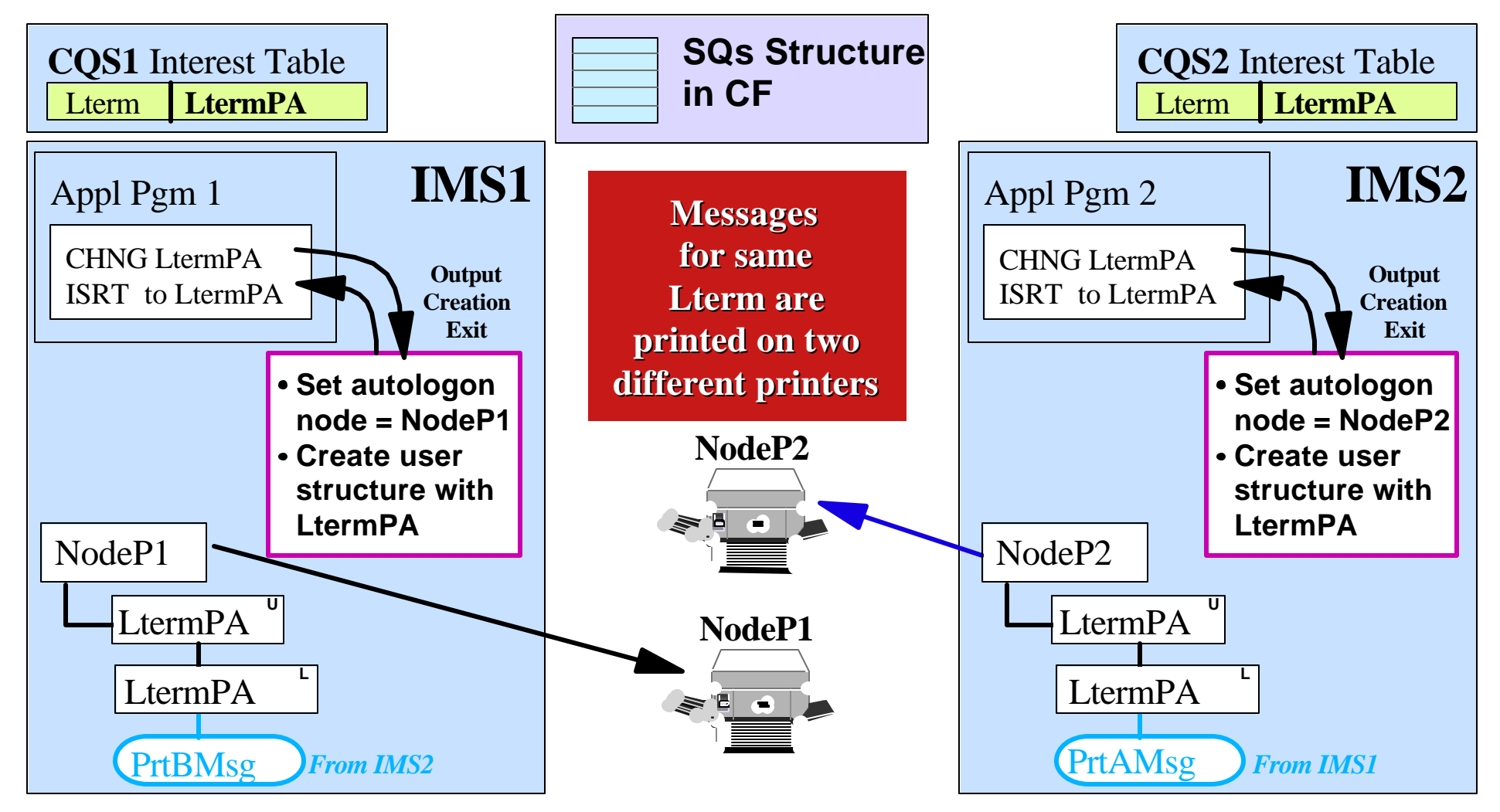

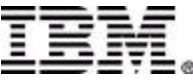

## **Solution (4)**

#### **One IMS (possibly a separate IMS) manages all Printers**

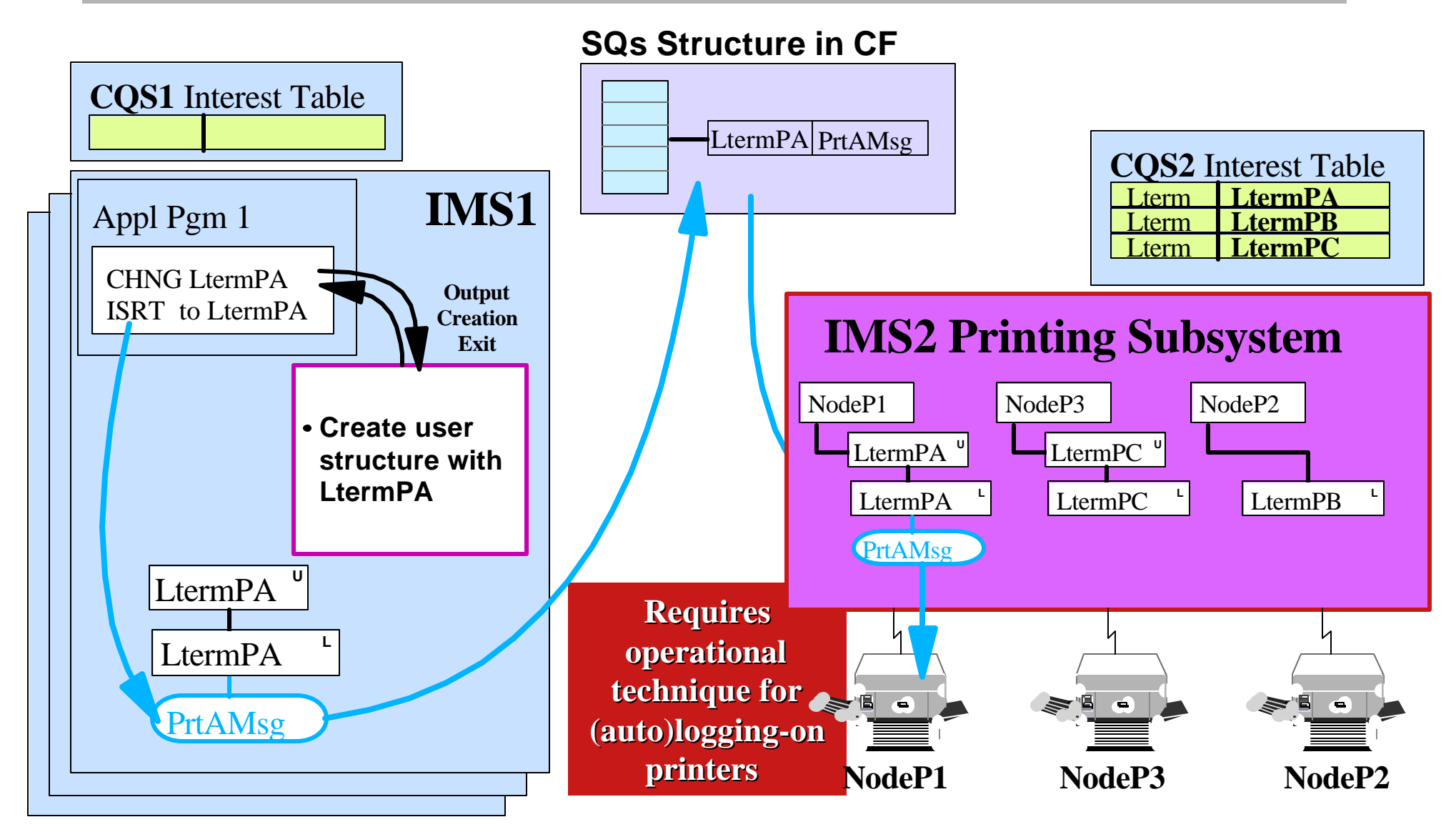

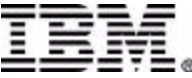

# **Summary**

Synonym LTERMs active in a sysplex may be good ► For printers, it may be a good solution

- $\blacktriangleright$  For end-users, it is almost certainly a problem, esped
- using Session managers

Get end-users to cooperate

- or use a single front end
- or use Compatibility Mode
- $-$  or ensure unique names with a smart Signon
- **ETO Logoff with Significant Status has strange effection** 
	- Delete Status in ETO Signoff exit
	- ► or use GRAFFIN=VTAM

Also resets SLUP/FINANCE

- **ETO Printers** 
	- Remember autologon occurs on Transaction Process
	- Beware of printer switching (logoff/logon) between nultiple systems

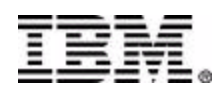